#### **Teoría electromagnética y sistemas de radiofrecuencia y ópticos**

#### **Juan Carlos Collado Gómez**

**Departamento Teoría de la Señal y Comunicaciones Escuela Politécnica Superior de Castelldefels Universidad Politécnica de Cataluña**

### **Contexto**

#### □ **BLOQUE TEMÁTICO I: CIRCUITOS DE MICROONDAS**

- **Tema I.1. Adaptación de impedancias**
- $\Box$ Tema I.2. Líneas de transmisión I. Conceptos y definiciones.
- $\Box$ Tema I.3. Líneas de transmisión II. Aplicación
- $\Box$ Tema I.4. Análisis de circuitos de microondas. Parámetros S
- $\Box$ Tema I.5. Circuitos pasivos de microondas I
- $\Box$  Tema I.6. Circuitos pasivos de microondas II

#### $\Box$ BLOQUE TEMÁTICO II: ONDAS ELECTROMAGNÉTICAS

- $\Box$ Tema II.1. Introducción al bloque y revisión de conceptos generales
- $\Box$ Tema II.2. Ondas esféricas
- $\Box$ Tema II.3. Ondas planas
- $\Box$ Tema II.4. Propagación de ondas en dieléctricos con pérdidas y conductores
- $\Box$ Tema II.5. Incidencia de ondas en conductores
- $\Box$ Tema II.6. Incidencia de ondas en dieléctricos
- $\Box$ Tema II.7. Dispersión y velocidad de grupo
- $\Box$  BLOQUE TEMÁTICO III: ÓPTICA Y FOTÓNICA
	- $\Box$ Tema III.1. Óptica geométrica. Principios básicos y componentes ópticos
	- $\Box$ Tema III.2. Fotones: Conceptos básicos e interacción con la materia
	- $\Box$ Tema III.3. Enlace de comunicaciones óptico: emisor, fibra, detector
- $\Box$  BLOQUE TEMÁTICO IV: ASPECTOS MEDIOAMBIENTALES
	- □ Tema IV.1. Efectos biológicos de la radiación EM
- $\Box$  BLOQUE TEMÁTICO V: LABORATORIO
	- □ Tema V.1. Bloque de radiofrecuencia
	- $\Box$ Tema V.2. Bloque de óptica

### **Duración**

#### Clases expositivas: 1 Clases de aplicación: 1

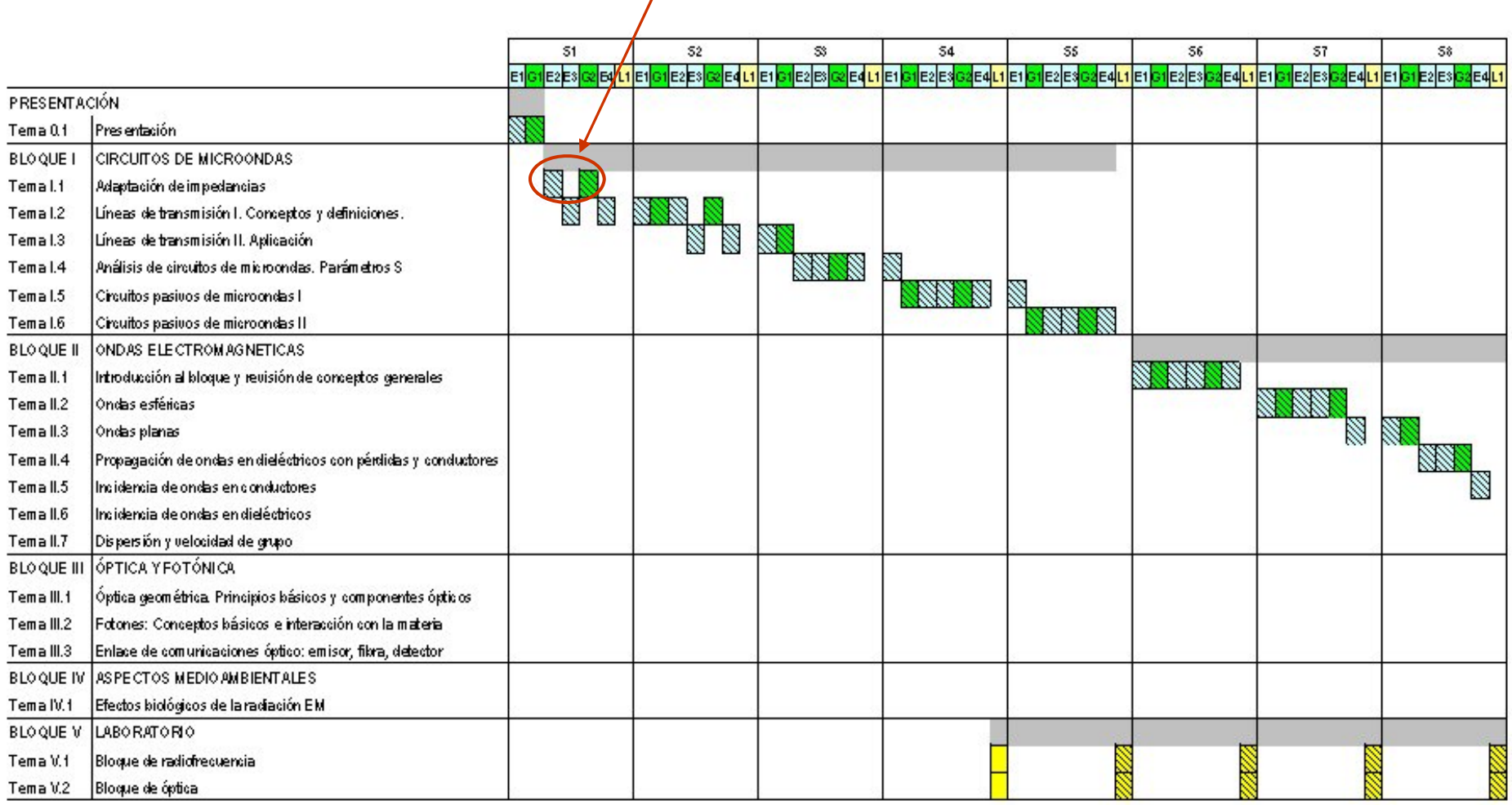

### **Objetivos**

#### *De circuitos a Carta de Smith*

#### Comentarios:

- $\Box$ Transición de conceptos de circuitos a nuevas herramientas
- $\Box$ Introducir nuevos conceptos: coeficiente de reflexión y carta de Smith
- $\Box$ Utilidad: adaptar con redes L y C

#### Al terminar este tema el estudiante debe de ser capaz de:

- $\Box$  Calcular la potencia disponible de un generador y la potencia entregada a una carga
- $\Box$  Adaptar una carga a un generador con elementos reactivos utilizando 'Smith', y saber explicar el proceso.

# **Ítems**

- $\Box$ Potencia disponible
- $\Box$ Coeficiente de reflexión
- **□** Carta de Smith
- **Adaptación con redes LC**

# **Contenido. Índice**

- **1.-Representación compleja de las magnitudes tensión y corriente.**
- 2.- Potencia media disipada en impedancia  $Z_L$
- **3.- Potencia disponible.**
- **4.- Coeficiente de reflexión**
- **5.- Carta de Smith (CS)**
- **6.- Adaptar impedancias con bobinas y condensadores**

*1-2-3: Conceptos vistos en asignatura "Sistemas Lineales" (Q1A)*

### **Contenido. E1**

#### **Representación compleja de las magnitudes** tensión y corriente

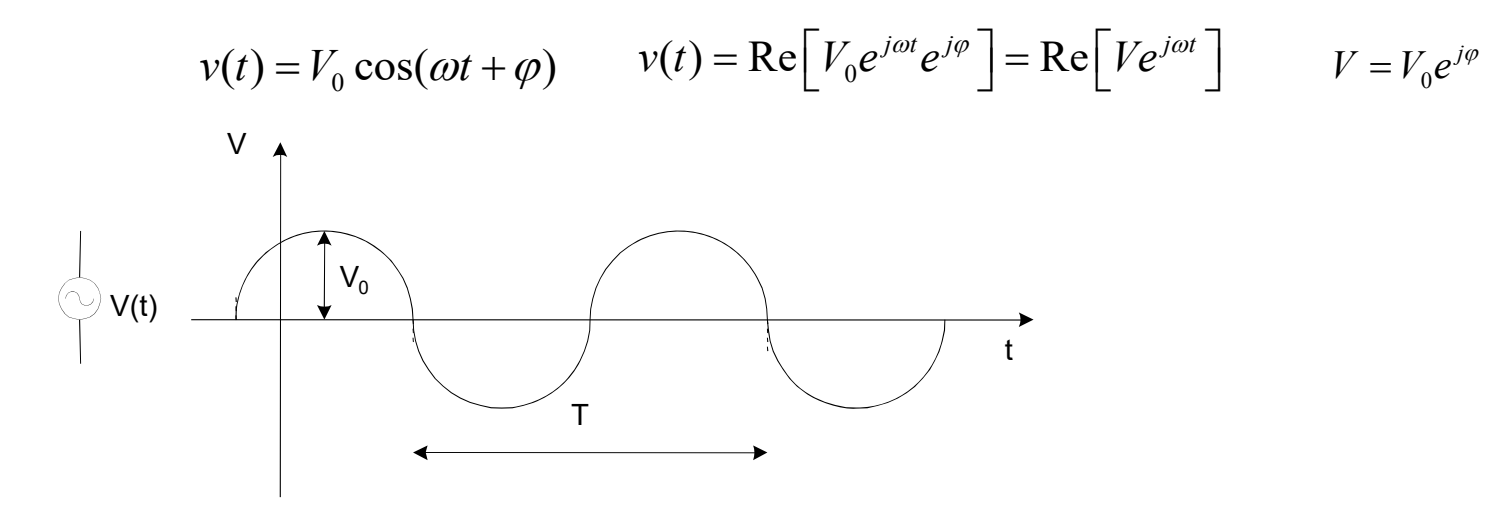

Impedancia=Resistencia y Reactancia Admitancia=Coductancia y Susceptancia  $\quad Y = \frac{I}{V} = \frac{1}{Z} = G + {j}B$ 

$$
Z = \frac{V}{I} = R + jX
$$

### **Contenido. E1**

**Potencia media disipada en ZL**

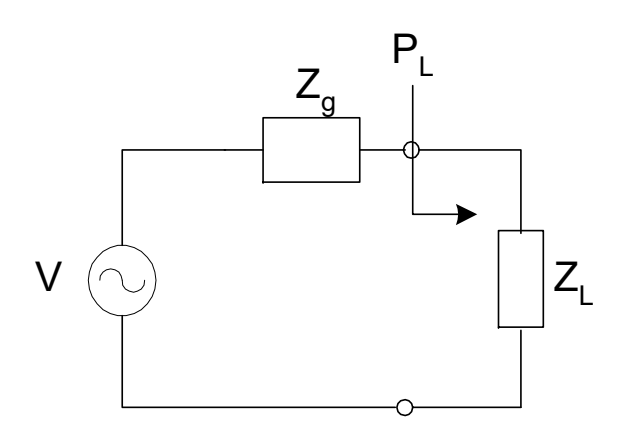

**Potencia media** 
$$
P_L = \overline{v_L(t)} \overline{i_L(t)} = \frac{1}{2} \text{Re} \left[ V_L \overline{i_L}^* \right]
$$

(recordar tensión de pico-tensión eficaz)

```
P = \frac{1}{2} \text{Re}[Z_L]|I_L|^2   P = \frac{1}{2} \text{Re}[Y_L]|V_L|^2
```
#### **Potencia disponible de un generador**

Máxima potencia disipada en la carga cuando  $Z_L = Z_g^*$ 

$$
P_{\text{disp}} = \frac{1}{8} \frac{|V|^2}{R_g}
$$
 (no se demuestra)

### **Contenido. E1**

 $\operatorname{\mathsf{Coeficiente}}$   $\operatorname{\mathsf{de}}$   $\operatorname{\mathsf{reflexión}}$   $\rho$  asociado a una impedancia  $\operatorname{\mathsf{Z}}$  respecto una impedancia de referencia  $Z_0$  (normalmente 50  $\Omega$  o 75  $\Omega$ )

Definition 
$$
\rho_L = \frac{Z_L - Z_0}{Z_L + Z_0}
$$
  
  $0 \le |\rho| \le 1$ 

*de impedancias más comunes: c.a., c.c. y carga adaptada*

Ejemplo de uso: Potencia entregada a la carga (se omite comprobación)

$$
P_{L} = P_{disp} \frac{\left(1 - |\rho_{g}|^{2}\right)\left(1 - |\rho_{L}|^{2}\right)}{\left|1 - \rho_{g} \rho_{L}\right|^{2}} \qquad \qquad \left(\rho_{g} = \frac{Z_{g} - Z_{0}}{Z_{g} + Z_{0}}\right)
$$

## **Contenido. E1**

**Carta de Smith (CS) .** Herramienta gráfica útil.

Transformación matemática que representa la definición de  $\rho$ 

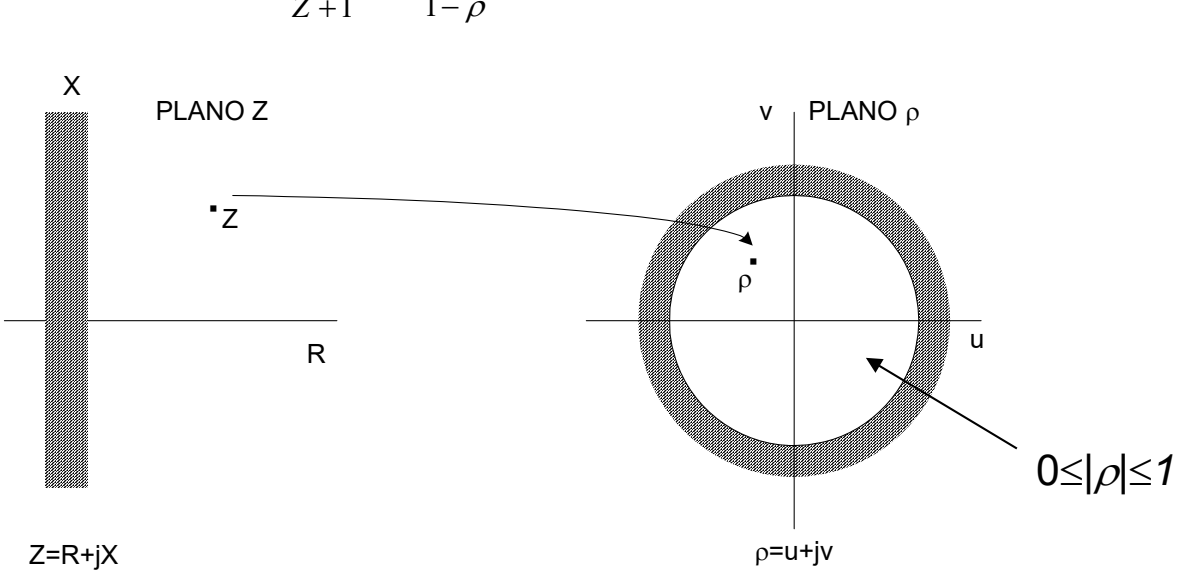

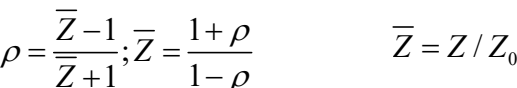

### **Contenido. E1**

Gráfica de la CS.

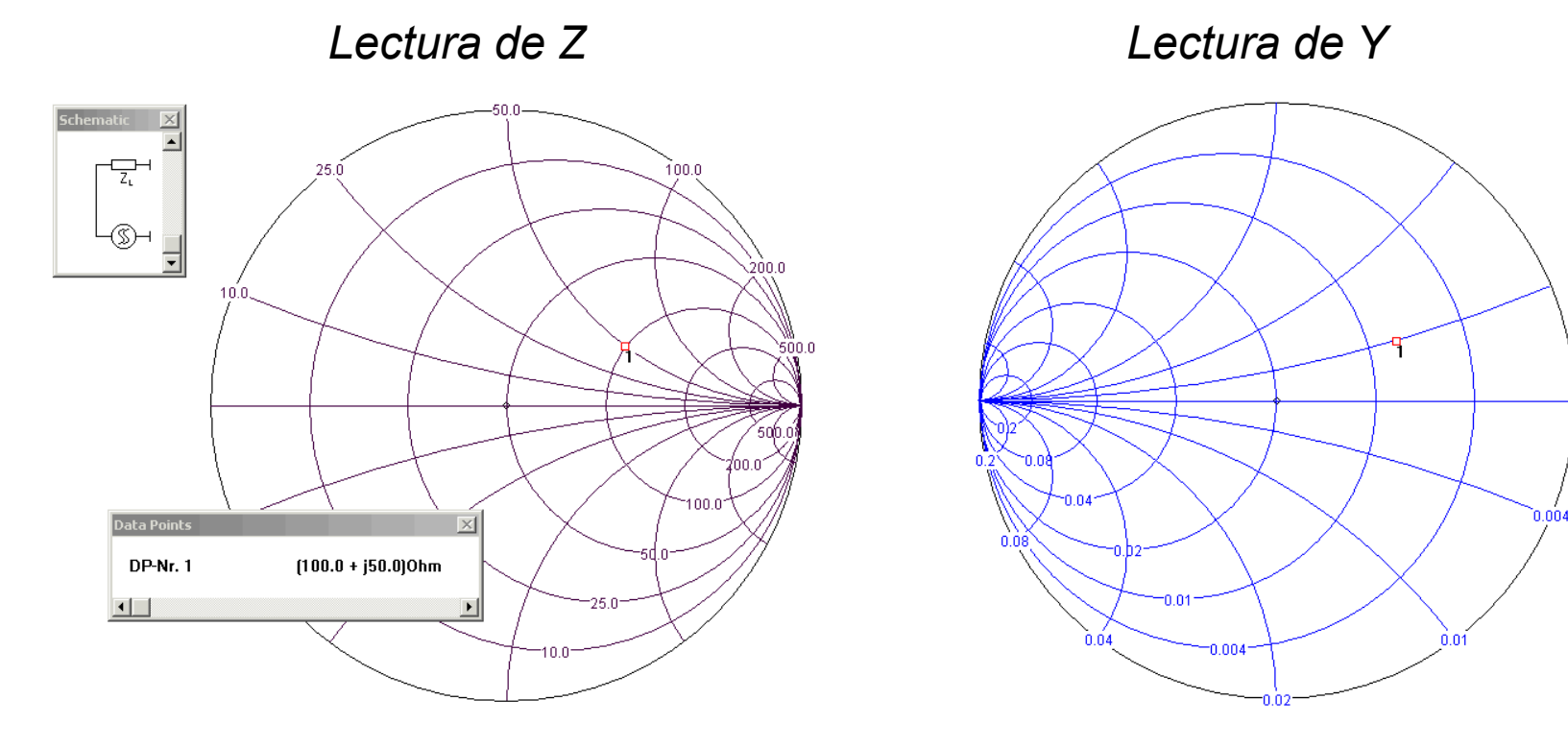

*Puntos más relevantes: c.a., cc., Z<sub>0</sub>. Círculo exterior, centro, X>0, X<0 Líneas de R/G/X/B constante*

 $1/(100+j*50)= 0.0080 - j*0.0040$ 

*(lugar geométrico: les cuesta de entender)*

### **Contenido. E1**

#### *Adaptar impedancias con bobinas y condensadores haciendo uso de la carta de Smith*

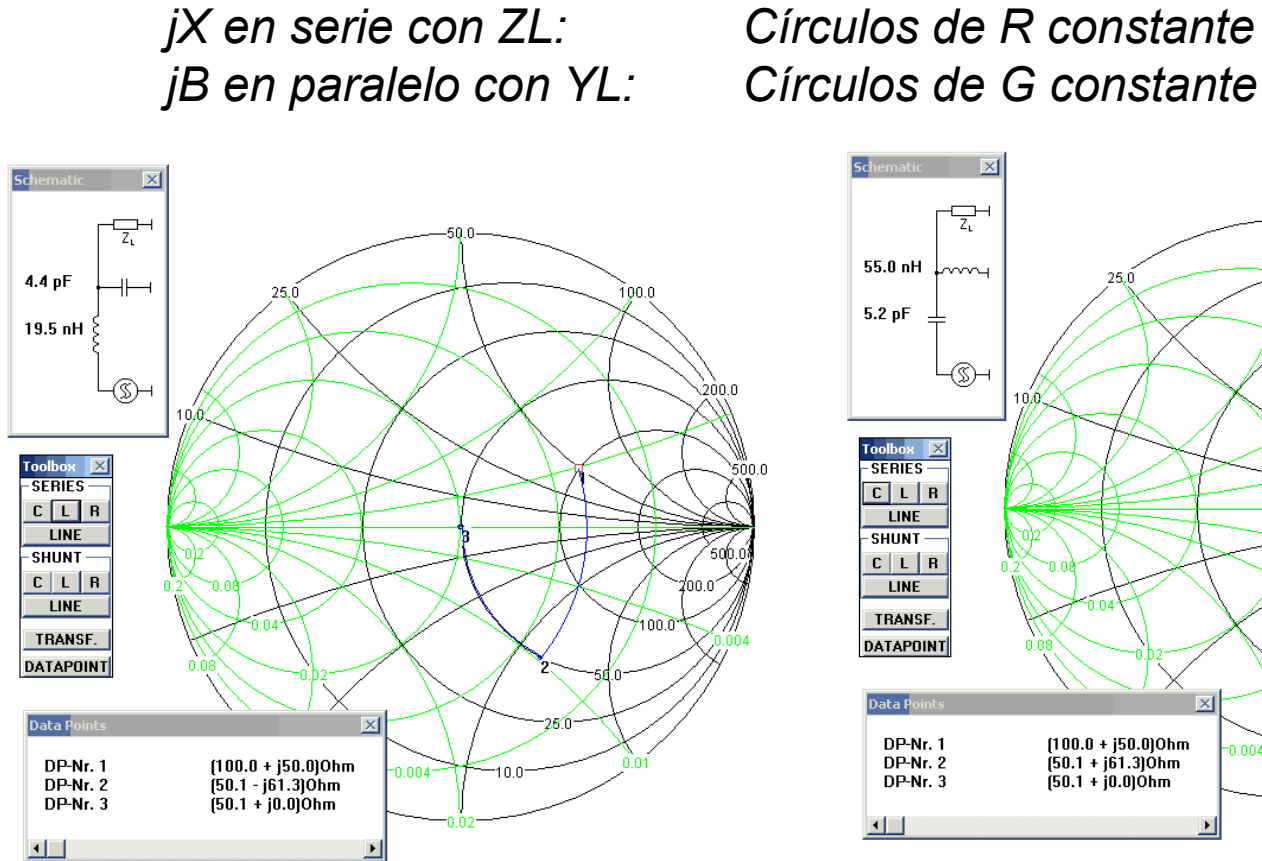

*Presentación del programa Smith* 

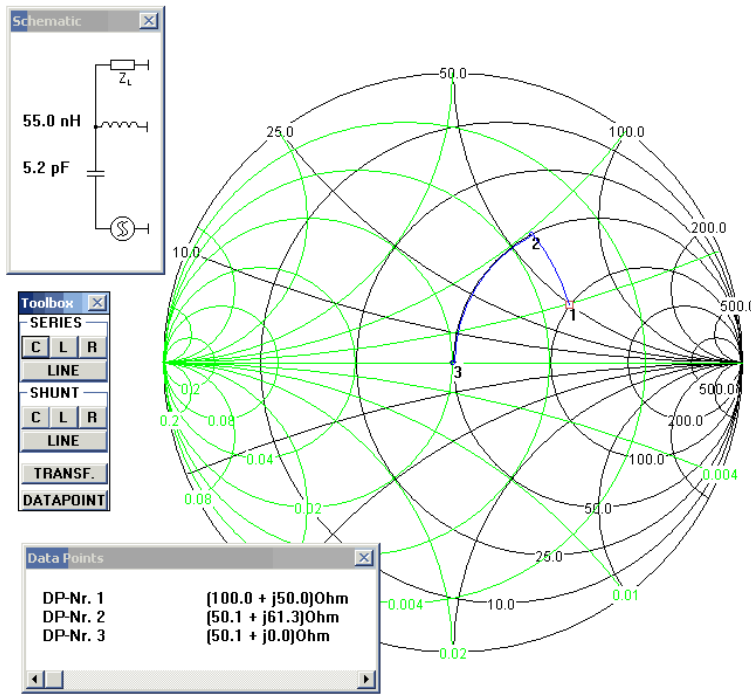

## **Contenido. S1**

Ejercicios: de expresiones complejas a temporales y viceversa

Ejercicios de adaptación con Smith

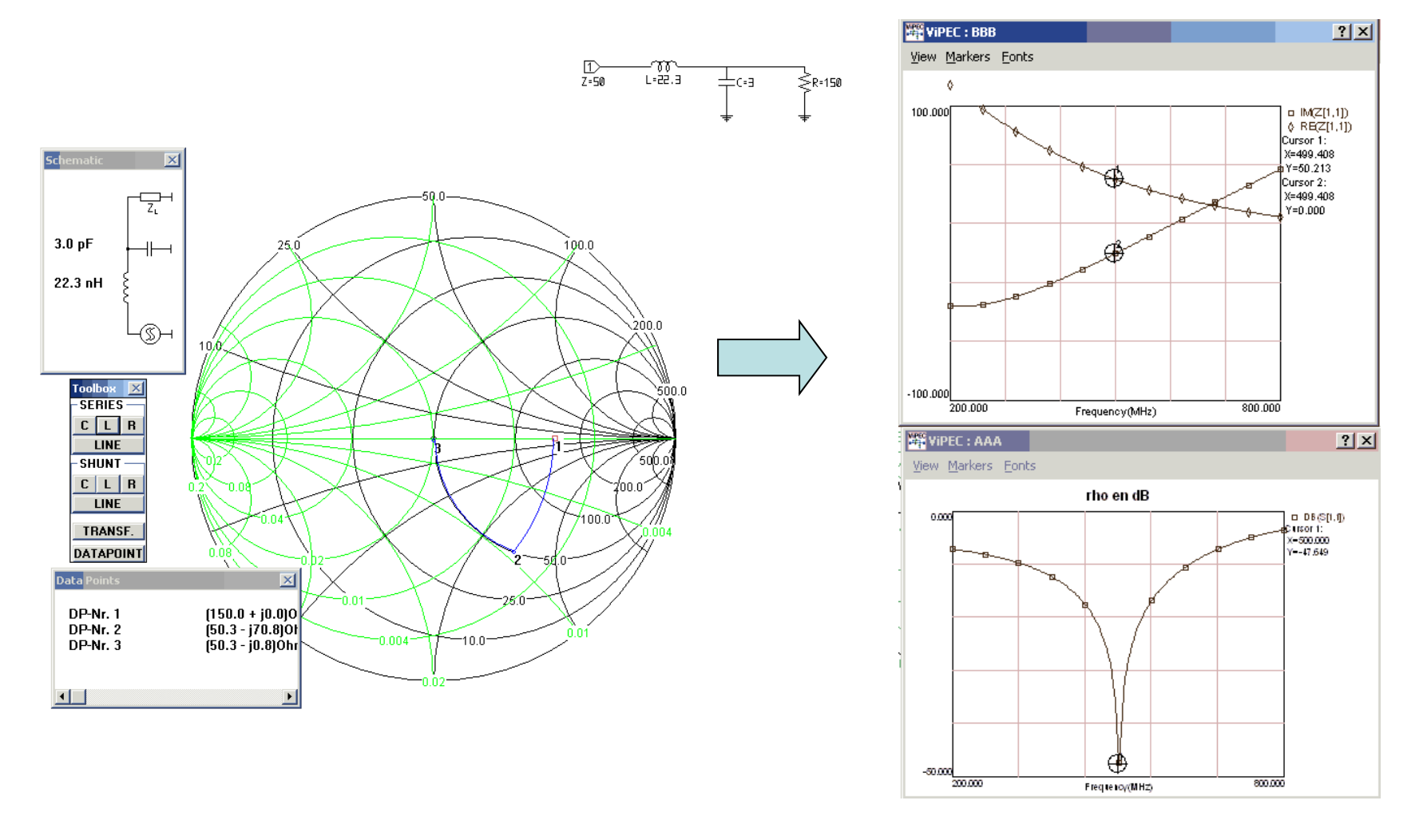

### **Contexto**

#### $\Box$ **BLOQUE TEMÁTICO I: CIRCUITOS DE MICROONDAS**

- $\Box$ Tema I.1. Adaptación de impedancias
- $\Box$ **Tema I.2. Líneas de transmisión I. Conceptos y definiciones.**
- $\Box$ Tema I.3. Líneas de transmisión II. Aplicación
- $\Box$ Tema I.4. Análisis de circuitos de microondas. Parámetros S
- $\Box$ Tema I.5. Circuitos pasivos de microondas I
- $\Box$  Tema I.6. Circuitos pasivos de microondas II

#### $\Box$ BLOQUE TEMÁTICO II: ONDAS ELECTROMAGNÉTICAS

- $\Box$ Tema II.1. Introducción al bloque y revisión de conceptos generales
- $\Box$ Tema II.2. Ondas esféricas
- $\Box$ Tema II.3. Ondas planas
- $\Box$ Tema II.4. Propagación de ondas en dieléctricos con pérdidas y conductores
- $\Box$ Tema II.5. Incidencia de ondas en conductores
- $\Box$ Tema II.6. Incidencia de ondas en dieléctricos
- $\Box$ Tema II.7. Dispersión y velocidad de grupo
- $\Box$  BLOQUE TEMÁTICO III: ÓPTICA Y FOTÓNICA
	- $\Box$ Tema III.1. Óptica geométrica. Principios básicos y componentes ópticos
	- $\Box$ Tema III.2. Fotones: Conceptos básicos e interacción con la materia
	- $\Box$ Tema III.3. Enlace de comunicaciones óptico: emisor, fibra, detector
- $\Box$  BLOQUE TEMÁTICO IV: ASPECTOS MEDIOAMBIENTALES
	- □ Tema IV.1. Efectos biológicos de la radiación EM
- $\Box$  BLOQUE TEMÁTICO V: LABORATORIO
	- □ Tema V.1. Bloque de radiofrecuencia
	- $\Box$ Tema V.2. Bloque de óptica

### **Duración**

#### Clases expositivas: 4 Clases de aplicación: 2

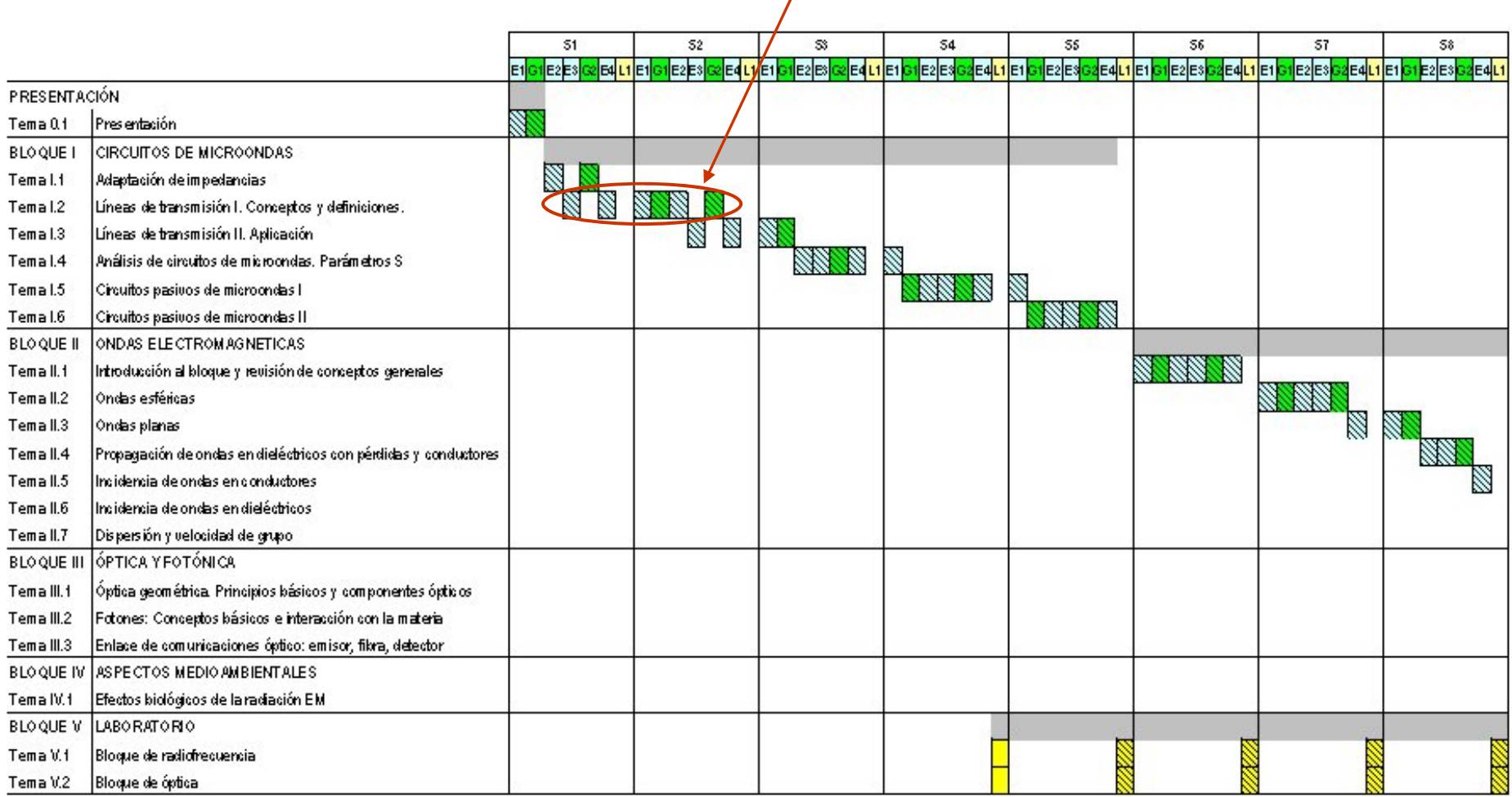

 $\overline{1}$ 

### **Objetivos**

#### *Tamaño físico-longitud de onda*

#### Comentarios:

- $\Box$ Conceptos nuevos importantes y difíciles debido a prejuicios de circuitos
- **Asentar Inicio en diseño de líneas de transmisión**
- $\Box$  Tema extenso y poco tiempo. Especial cuidado en ser concisos y explicaciones sencillas.

#### Al terminar este tema el estudiante debe de ser capaz de:

- **□** Conocer los cinco tipos básicos de líneas de transmisión y saber como encontrar sus parámetros eléctricos
- $\Box$  Manejar la expresión solución de las ecuaciones del telegrafista tanto en el dominio frecuencial, V(z) e I(z), como en el dominio temporal v(z,t) e i(z,t)
- $\Box$ Entender el significado de impedancia característica Z0, constante de fase B. velocidad de fase v, longitud de onda  $\lambda$ , retardo y constante dieléctrica efectiva
- **Nanejar el coeficiente de reflexión en función de la distancia a la carga**  $p(z)$
- $\Box$  Manejar y comprender las diferentes expresiones de potencia, disipada en carga, disponible, incidente, reflejada y transmitida

#### Ítems previos

- $\Box$ *Potencia disponible*
- $\Box$ *Coeficiente de reflexión*
- $\Box$ *Carta de Smith*
- $\Box$ *Adaptación con redes LC*

## **Ítems**

- **□** Líneas de transmisión: bifilar, coaxial, microstrip, coplanar y stripline
- **D** Parámetros distribuidos: Ld, Cd.
- **E** Ecuaciones del telegrafista.
- $\Box$  Impedancia característica, constante de propagación, velocidad de fase, longitud de onda, longitud eléctrica
- **■** Líneas con dieléctrico inhomogéneo: constante dieléctrica efectiva
- **Q** Coeficiente de reflexión
- $\Box$ Impedancia
- $\Box$ Potencia incidente, reflejada y transmitida

# **Contenido. Índice**

**Líneas de transmisión más comunes**

**Parámetros distribuidos L y C**

**Ecuaciones del telegrafista. Onda "positiva" y onda "negativa"**

**Constante de fase, impedancia característica, velocidad de fase.**

**Longitud de onda Concepto de modo de propagación Líneas con dieléctrico no homogéneo.** 

**Coeficiente de reflexión.** 

Impedancia de entrada. V<sub>o</sub><sup>+</sup> en función de tensión de generador

**Potencia transportada**

**Potencia disipada en carga y potencia disponible**

**Potencia incidente, reflejada, transmitida**

### **Contenido.E1a**

#### **Reintroducción al bloque**:

OEM. Campo eléctrico y campo magnético.

*Dibujo de antena+espacio+antena+línea de transmisión*

Ondas en espacio libre (Bloque II) Ondas guiadas (Bloque I): Líneas de transmisión, fibra óptica

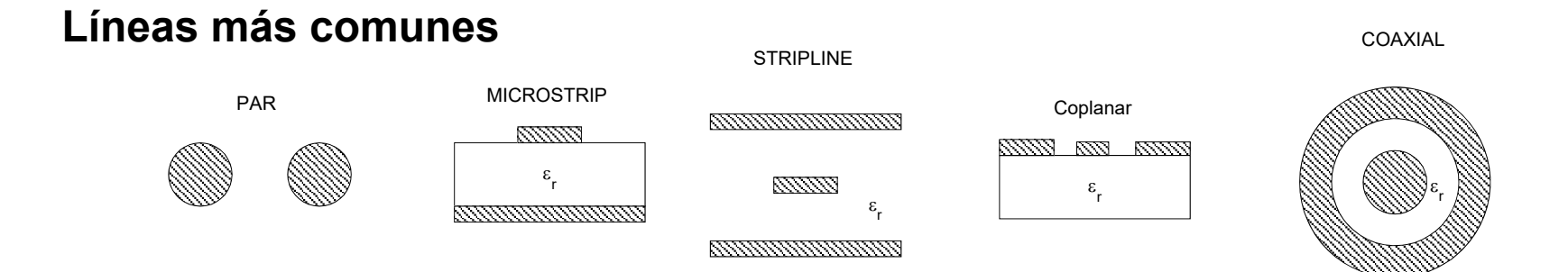

### **Contenido.E1b**

#### **Parámetros distribuidos L y C en sección l**

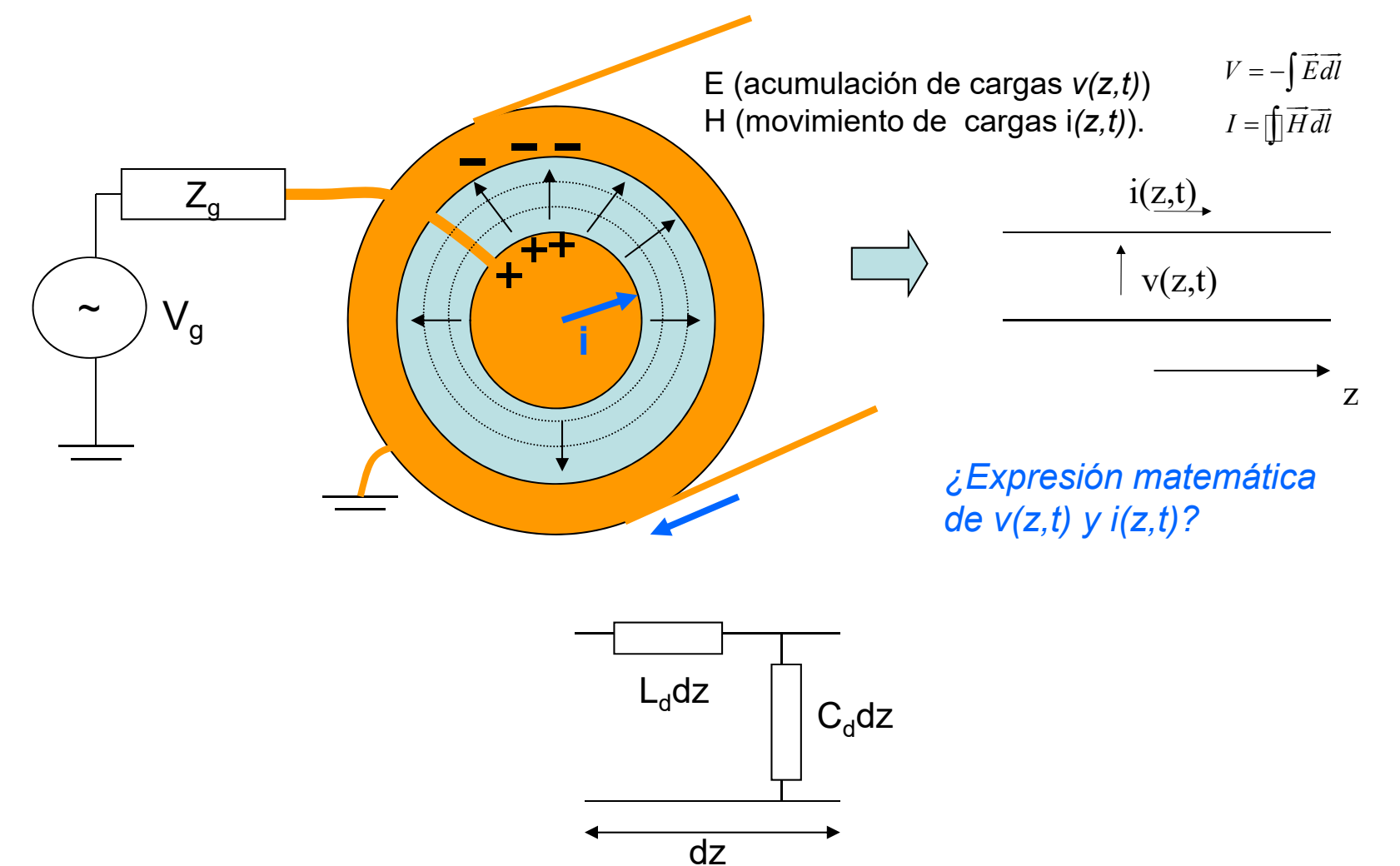

### **Contenido.E1b**

#### **Ecuaciones del telegrafista**

R.P.S 
$$
v(z,t) = V(z)e^{j\omega t}
$$

$$
i(z,t) = I(z)e^{j\omega t}
$$

$$
dV = -j\omega L_d \cdot dz \cdot I \quad \Longrightarrow \quad \frac{dV}{dz} = -j\omega L_d \cdot I \quad \Longrightarrow \quad \frac{d^2V}{dz^2} = -\omega^2 L_d C_d V \quad \Longrightarrow \quad \frac{d^2V}{dz^2} = -\omega^2 L_d C_d I \quad \Longrightarrow \quad \frac{d^2I}{dz^2} = -\omega^2 L_d C_d I \quad \Longrightarrow \quad \frac{d^2I}{dz^2} = -\omega^2 L_d C_d I
$$

*Solución*

 $\left(V_0^+e^{-j\beta z}-V_0^-e^{j\beta z}\right)$  $0$   $\sim$   $\frac{1}{2}$   $\sim$   $\frac{1}{2}$  $0^{\circ}$   $1^{\circ}0^{\circ}$   $\frac{1^{\circ}0^{\circ}}{2^{\circ}}$   $0^{\circ}$   $0^{\circ}$  $\overline{0}$  $(z)$ 1 $(z) = I_0^+ e^{-j\beta z} + I_0^- e^{j\beta z} =$  $j\beta z$  *II*  $I = \partial/\beta z$ *j <sup>z</sup> jz jz jz*  $V(z) = V_0^+e^{-j\beta z} + V_0^-e^{-j\beta z}$  $I(z) = I_0^+ e^{-j\beta z} + I_0^- e^{j\beta z} = \frac{1}{Z_0} (V_0^+ e^{-j\beta z} - V_0^- e^{j\beta z})$  $\beta$ z<sub>1</sub>  $I$ z $^{-}$ <sub>2</sub> $j$  $\beta$  $\beta$ z  $I^ \partial/\beta$ z  $(1/2)^2$   $(1/2)^2$   $(1/2)^2$  $+$   $-iBz$   $\bf{r}$  $+ -i\beta z$   $\mathbf{r} - i\beta z$   $\mathbf{r} + -i\beta z$   $\mathbf{r}$  $=V_{0}e^{-\int P^{2}+P^{2}P^{2}}$  $= \int_{0}^{1} e^{-J P^{2}} + \int_{0}^{1} e^{J P^{2}} = - \left[ \int_{0}^{1} e^{-J P^{2}} - \right]$ Onda positiva + onda negativa 0 *d dL*Impedancia característica:  $Z_{\text{0}} = \sqrt{\frac{Z_d}{C}}$  Constante de fase:  $\beta = \omega \sqrt{L_d C_d}$ 

### **Contenido.E1c**

**Ecuaciones del telegrafista.** 

*¿Expresiones en dominio temporal v+(z,t) y v-(z,t)?*

$$
V^{+}(z,t) = \text{Re}\Big[V_{0}^{+}e^{j\omega t}e^{-j\beta z}\Big] = |V_{0}^{+}|\cos(\omega t - \beta z + \varphi)\Big| = |V_{0}^{+}|\cos\left(\omega\left(t - \frac{z}{v_{p}}\right) + \varphi\right)
$$

$$
v_{p} = \frac{1}{\sqrt{L_{d}C_{d}}}\qquad\beta = \frac{\omega}{v_{p}}
$$

*Retardo=desfase. Cte de fase y velocidad de fase.*

## **Contenido. E2a**

#### **Longitud de onda**

22 *T* 0 2 4 6 8 10 12 14 16 18 20 -10zV0 2 4 6 8 10 12 14 16 18 20 -101zV0-1 2 4 6 8 10 12 14 16 18 20 01Vt=t2 t=t3 t=t1t=t2t=t3*V zt V t <sup>z</sup>* ( , ) cos <sup>0</sup>

z

1

t=t1

### **Contenido. E2b**

#### **Discusión de los signos y del esquema utilizado**

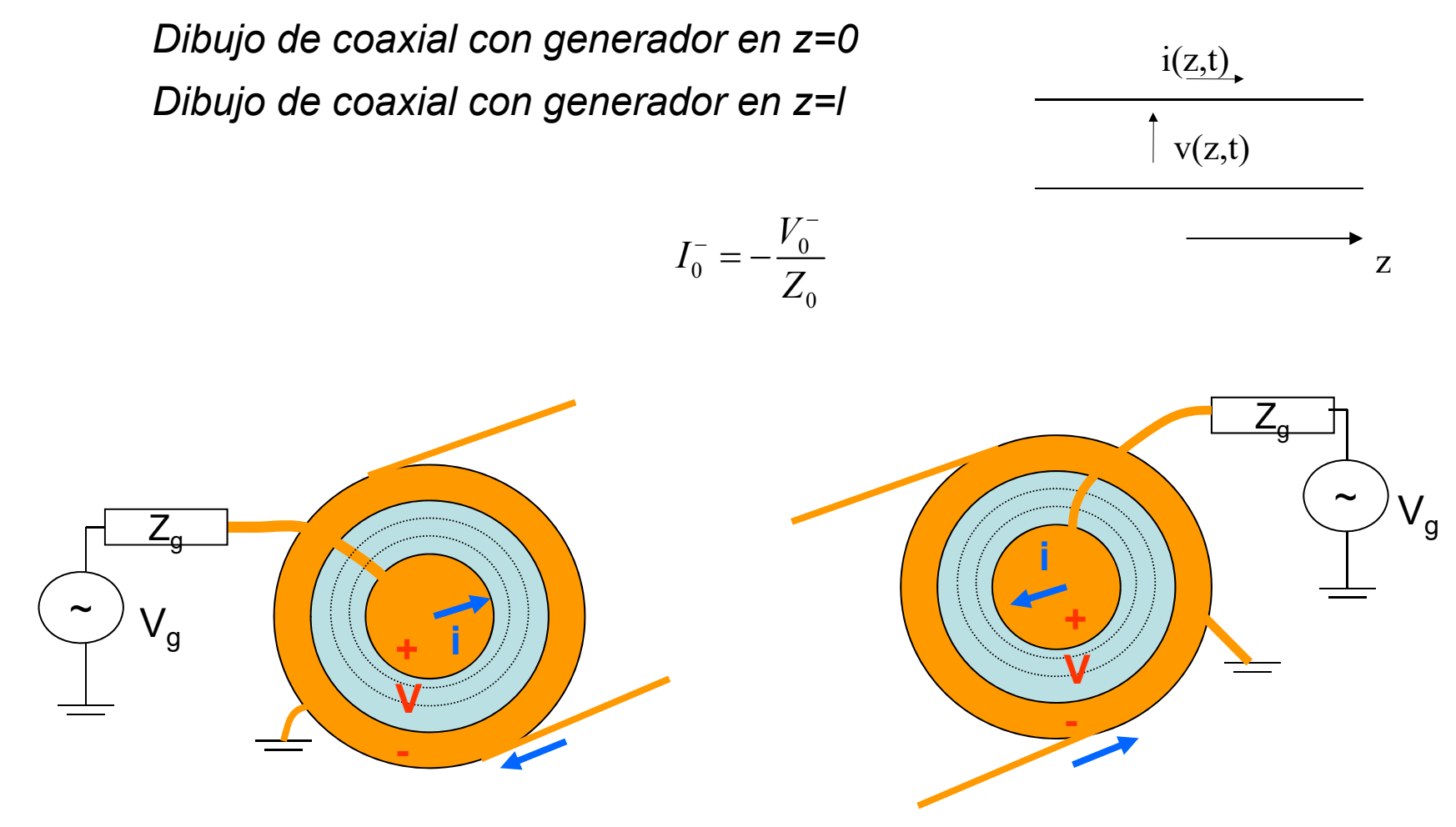

## **Contenido. E2c**

#### **Concepto de modo de propagación.**

parámetros físicos -parámetros distribuidos - parámetros eléctricos

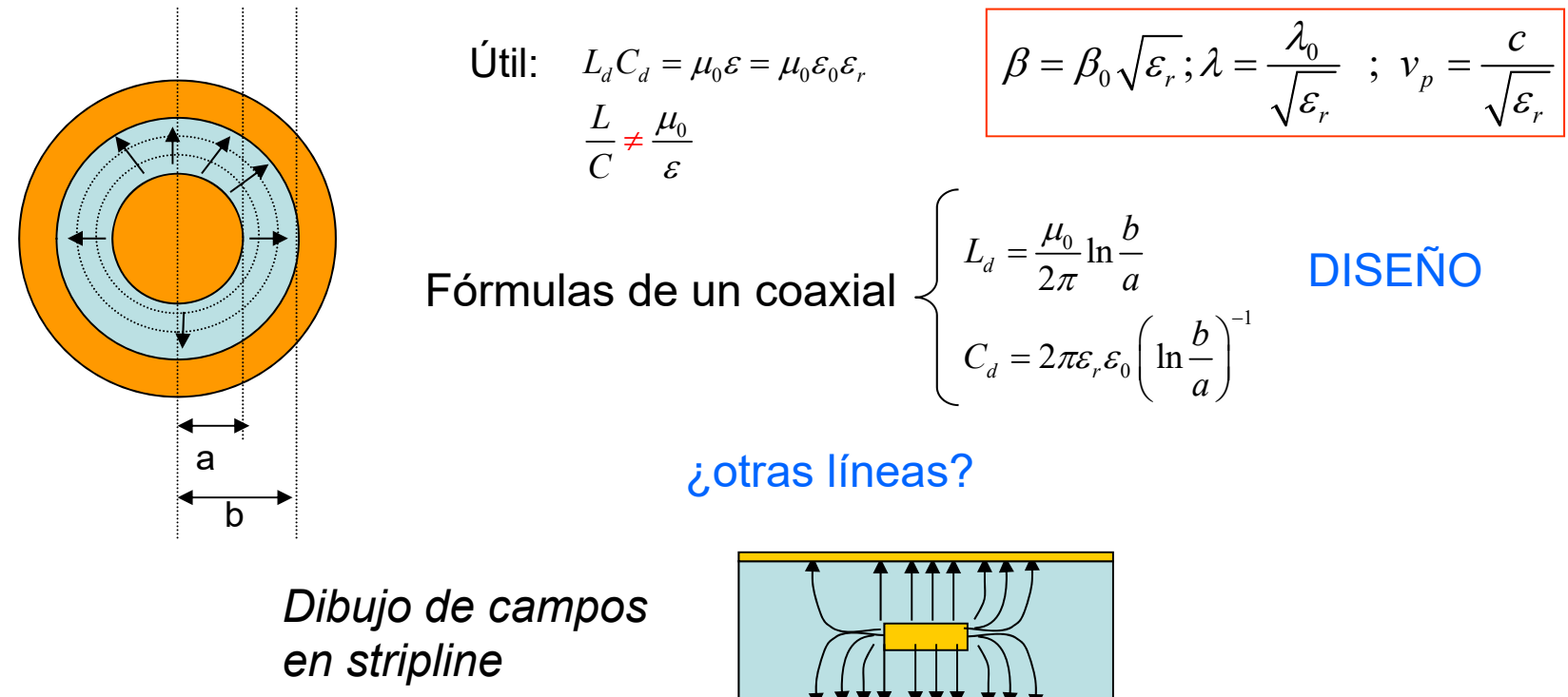

Fórmulas en libros o programas

MODO: Configuración de E y H soportada por la estructura que se propaga

### **Contenido. E2d**

#### **Líneas con dieléctrico no homogéneo.**

*Dibujo de campos en línea microstrip* Permitividad efectiva Presentación de TXLINE

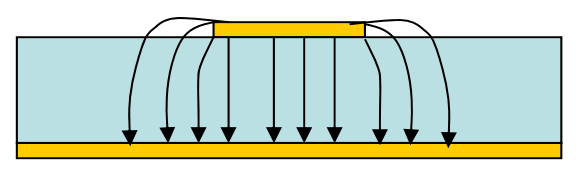

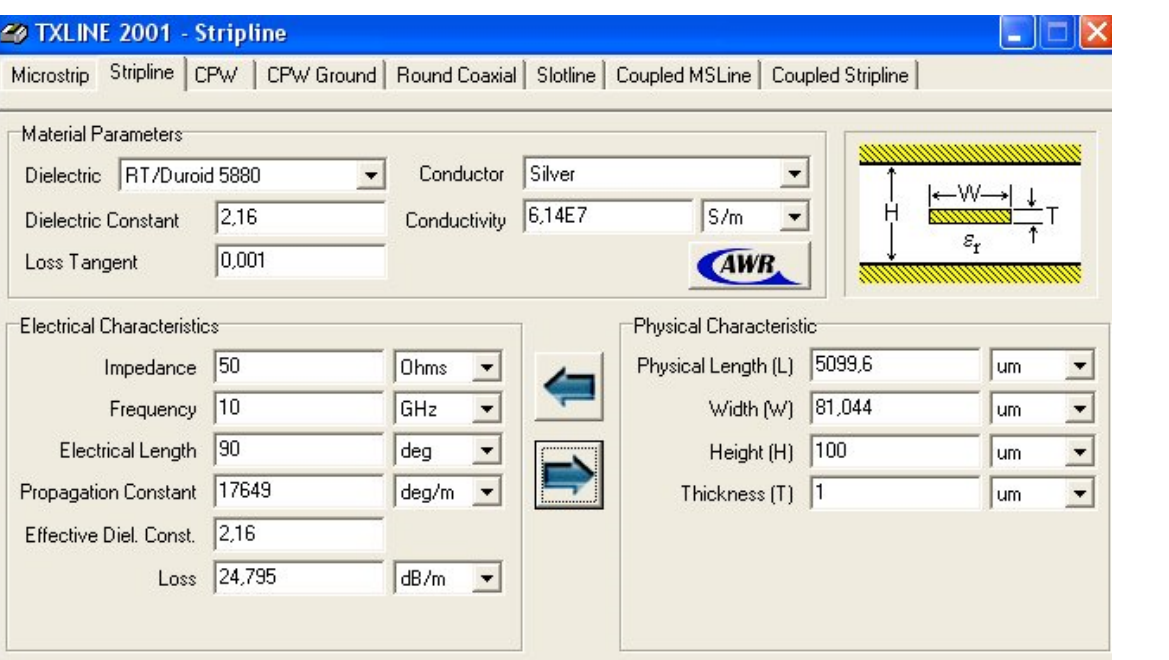

$$
L_d C_d = \mu_0 \varepsilon_{eff} = \mu_0 \varepsilon_0 \varepsilon_{reff} \implies \left\vert \beta = \beta_0 \sqrt{\varepsilon_{r,eff}}; \lambda = \frac{\lambda_0}{\sqrt{\varepsilon_{r,eff}}} \; ; \; v_p = \frac{c}{\sqrt{\varepsilon_{r,eff}}} \right\vert
$$

## **Contenido. E3a**

**Coeficiente de reflexión**

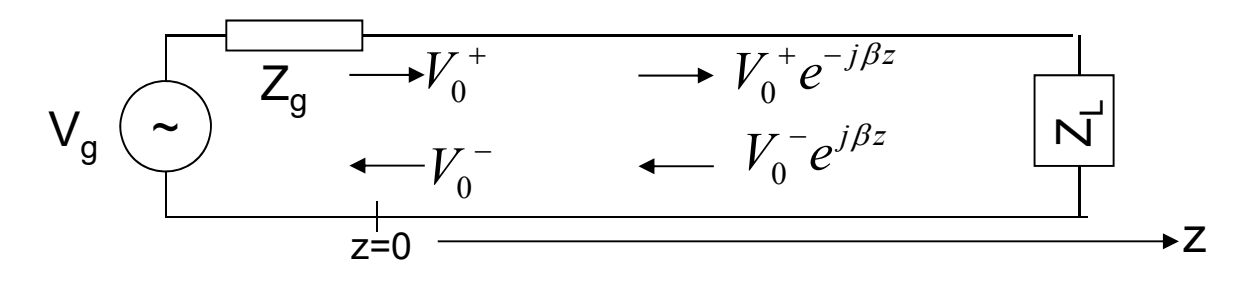

 $\lambda$ *V*<sub>1</sub> - en función de V<sub>1</sub> + ?.

 $\rho$  como relación entre V-  $y$   $\;\mathsf{V}^+ \implies V^-(z) = \rho(z) V^+(z)$ 

 $\lambda$ . en la carga  $(\rho_1)$ ?

0  $L_L = \frac{L}{L_L} = \frac{L}{L_L} + \frac{L}{L_L} = Z_0 \frac{L}{V_L} + \frac{L}{L} = \frac{L}{L}$  $V_{I}$   $V_{I}$ <sup>+</sup> +  $V_{I}$ <sup>-</sup>  $V_{I}$ <sup>+</sup> +  $\rho_{I}V_{I}$  $Z_L = \frac{V_L}{I_L} = \frac{V_L}{I_L^+ + I_L^-} = Z_0 \frac{V_L^+ + P_L^+}{V_L^+ - \rho_L V_L^+}$  $\rho$  $\rho$  $+ I$   $I$   $I$   $- I$   $I$   $+ I$   $- I$   $I$   $+ I$  $+$   $\mathbf{r}$   $\mathbf{v}$   $\mathbf{r}$   $+$   $\mathbf{v}$   $\mathbf{r}$   $+$  $+V$ ,  $-V$ ,  $+$ Leyes circuitales se siguen cumpliendo  $\implies$   $Z_L = \frac{E}{I_L} = \frac{E}{I_L^+ + I_L^-} = Z_0 \frac{E}{V_L^+ - E_0}$  $\boldsymbol{0}$ 0 $L \equiv \frac{L_L}{Z_L}$ *Z Z*  $\rho_{L} \equiv \frac{L}{Z_{L} + Z}$  $\equiv \frac{Z_L}{Z_L}$ 

Casos particulares:

 $Z_0$ : Sólo onda progresiva cc, ca: amplitud de pico V-= amplitud de pico V+

### **Contenido. E3a**

**Coeficiente de reflexión**  $\rho$ (z) en función de  $\rho_{\rm L}$ 

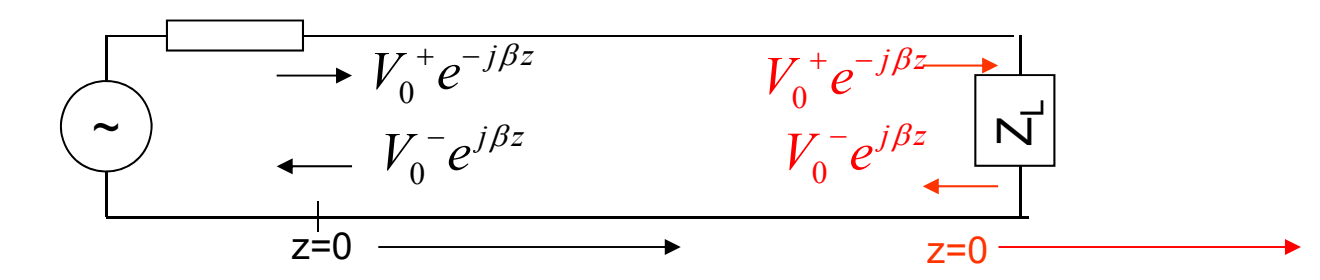

$$
\rho(z) = \rho_0 e^{+2j\beta z} \qquad \rho(z) = \rho_L e^{2j\beta z}
$$

$$
\rho(z) = \rho_L e^{-2j\beta|z|}
$$

**¿Periodicidad de ?**

CS: "hacia generador", "hacia carga"  $\Box$ 

$$
\rho_{IN} \longrightarrow Z_{IN}
$$

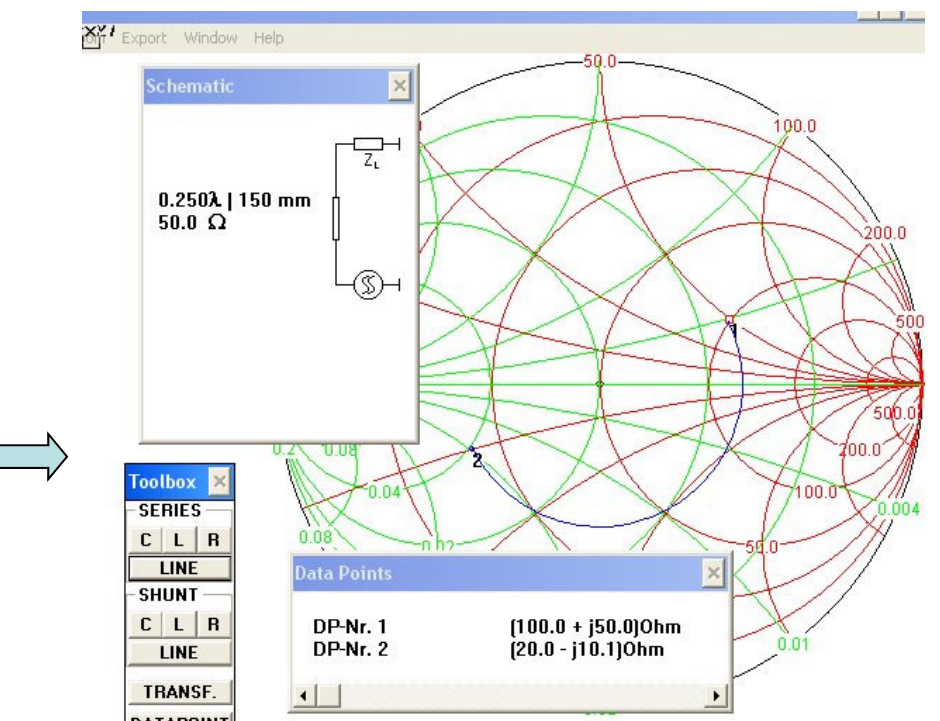

## **Contenido. E3b**

#### **Impedancia de entrada**

$$
Z(z) = \frac{V(z)}{I(z)} \qquad Z_{1N} = \frac{V(-l)}{I(-l)} = \frac{V(0)}{I(0)} = Z_0 \frac{Z_L + jZ_0 \tan(\beta l)}{Z_0 + jZ_L \tan(\beta l)} \qquad \text{(No demonstrateda)}
$$

Utilidad:  $\sqrt[3]{0}$ + (z=0 al principio de la línea) en función de V<sub>a</sub>?

$$
V_0^+ = V_g \frac{Z_0}{Z_0 + Z_g} \frac{1}{1 - \rho_i \rho_g} \quad \text{Si } \rho_g = 0...
$$

*NOTA: ojo nomenclatura y elección z=0 o z=-l*

| Ejemplos. $Z_{IN}$ de una línea de longitud l terminada en cc y en c.a |                                                           |              |
|------------------------------------------------------------------------|-----------------------------------------------------------|--------------|
| $\rho_L \rightarrow \rho_N \rightarrow Z_N$                            | $\beta l = 2\pi \frac{l}{\lambda} = \omega \frac{l}{v_p}$ |              |
| $cc \rightarrow Z_N = jZ_0 \tan \beta l$                               | $l < \lambda$                                             | $\downarrow$ |
| $ca \rightarrow Z_N = \frac{Z_0}{j \tan \beta l}$                      | $l < \lambda$                                             | $\downarrow$ |

*L y C: Primeros elementos diseñados con líneas de transmisión*

Importancia de tamaño en función de  $\lambda$  (I/ $\lambda$ ) y definición de longitud eléctrica:  $\beta$ l

## **Contenido. S1**

**Ejemplo.** Tensión en diferentes puntos de un coaxial cuando f=50 Hz y cuando f=1.5 GHz

> *Dibujo del generador y del coaxial con V1 (z=0), V2(z=5cm), V3(z=10cm) Supongamos señal A(t) que se propaga con c: A(t-z/c)*

*Dibujo Vg(t) tq f=50 Hz Dibujo V1(t) entre 0 y 1/3 ns Dibujo V2(t) entre 0 y 1/3 ns Dibujo V3(t) entre 0 y 1/3 ns*

Misma tensión en instantes t>1/3 ns

*Dibujo Vg(t) tq f=50 Hz Dibujo V1(t) entre 0 y 1/3 ns Dibujo V2(t) entre 0 y 1/3 ns Dibujo V3(t) entre 0 y 1/3 ns*

NO misma tensión en instantes t>1/3 ns

Cálculos de Zin en ejemplos sencillos Uso de TXLINEEjemplos con Smith de cambio de  $\rho$  (z) y de  $Z(z)$ 

### **Contenido. E4**

**Potencia transportada**

$$
P_N = \frac{1}{2} \text{Re}\Big[ V(z)I^*(z) \Big] = ... = \frac{1}{2} \frac{|V_0^+|^2}{Z_0} - \frac{1}{2} \frac{|V_0^-|^2}{Z_0}
$$

 $\overline{?}$ w y dBc

**Potencia media de la onda positiva y de la onda negativa**

$$
P^{+} = \frac{1}{2} \frac{\left|V_{0}^{+}\right|^{2}}{Z_{0}} \quad \text{y} \quad P^{-} = \frac{1}{2} \frac{\left|V_{0}^{-}\right|^{2}}{Z_{0}}
$$
\n
$$
P^{-} = \left|\rho_{L}\right|^{2} P^{+}
$$
\nPotencia disipada en carga

\nPotencia disponible

\n
$$
P_{disp} = \frac{1}{8} \frac{\left|V_{g}\right|^{2}}{R_{s}}
$$

8

*g*

*disp*

**Potencia incidente, reflejada, transmitida**

$$
\text{Si } \rho_{g} = 0 \dots \begin{bmatrix} V_{0}^{+} = \frac{V_{g}}{2} \end{bmatrix} \qquad \boxed{\text{P}_{inc} = \text{P}_{av}}
$$

**Conveniente repaso**

## **Contenido. S2**

**Ejemplos de cálculos de potencia**

Z L, cc y ca

### **Contexto**

#### $\Box$ **BLOQUE TEMÁTICO I: CIRCUITOS DE MICROONDAS**

- $\Box$ Tema I.1. Adaptación de impedancias
- $\Box$ Tema I.2. Líneas de transmisión I. Conceptos y definiciones.
- $\Box$ **Tema I.3. Líneas de transmisión II. Aplicación**
- $\Box$ Tema I.4. Análisis de circuitos de microondas. Parámetros S
- $\Box$ Tema I.5. Circuitos pasivos de microondas I
- $\Box$  Tema I.6. Circuitos pasivos de microondas II

#### $\Box$ BLOQUE TEMÁTICO II: ONDAS ELECTROMAGNÉTICAS

- $\Box$ Tema II.1. Introducción al bloque y revisión de conceptos generales
- $\Box$ Tema II.2. Ondas esféricas
- $\Box$ Tema II.3. Ondas planas
- $\Box$ Tema II.4. Propagación de ondas en dieléctricos con pérdidas y conductores
- $\Box$ Tema II.5. Incidencia de ondas en conductores
- $\Box$ Tema II.6. Incidencia de ondas en dieléctricos
- $\Box$ Tema II.7. Dispersión y velocidad de grupo
- $\Box$  BLOQUE TEMÁTICO III: ÓPTICA Y FOTÓNICA
	- $\Box$ Tema III.1. Óptica geométrica. Principios básicos y componentes ópticos
	- $\Box$ Tema III.2. Fotones: Conceptos básicos e interacción con la materia
	- $\Box$ Tema III.3. Enlace de comunicaciones óptico: emisor, fibra, detector
- $\Box$  BLOQUE TEMÁTICO IV: ASPECTOS MEDIOAMBIENTALES
	- □ Tema IV.1. Efectos biológicos de la radiación EM
- $\Box$  BLOQUE TEMÁTICO V: LABORATORIO
	- □ Tema V.1. Bloque de radiofrecuencia
	- $\Box$ Tema V.2. Bloque de óptica

### **Duración**

#### Clases expositivas: 3 Clases de aplicación: 1

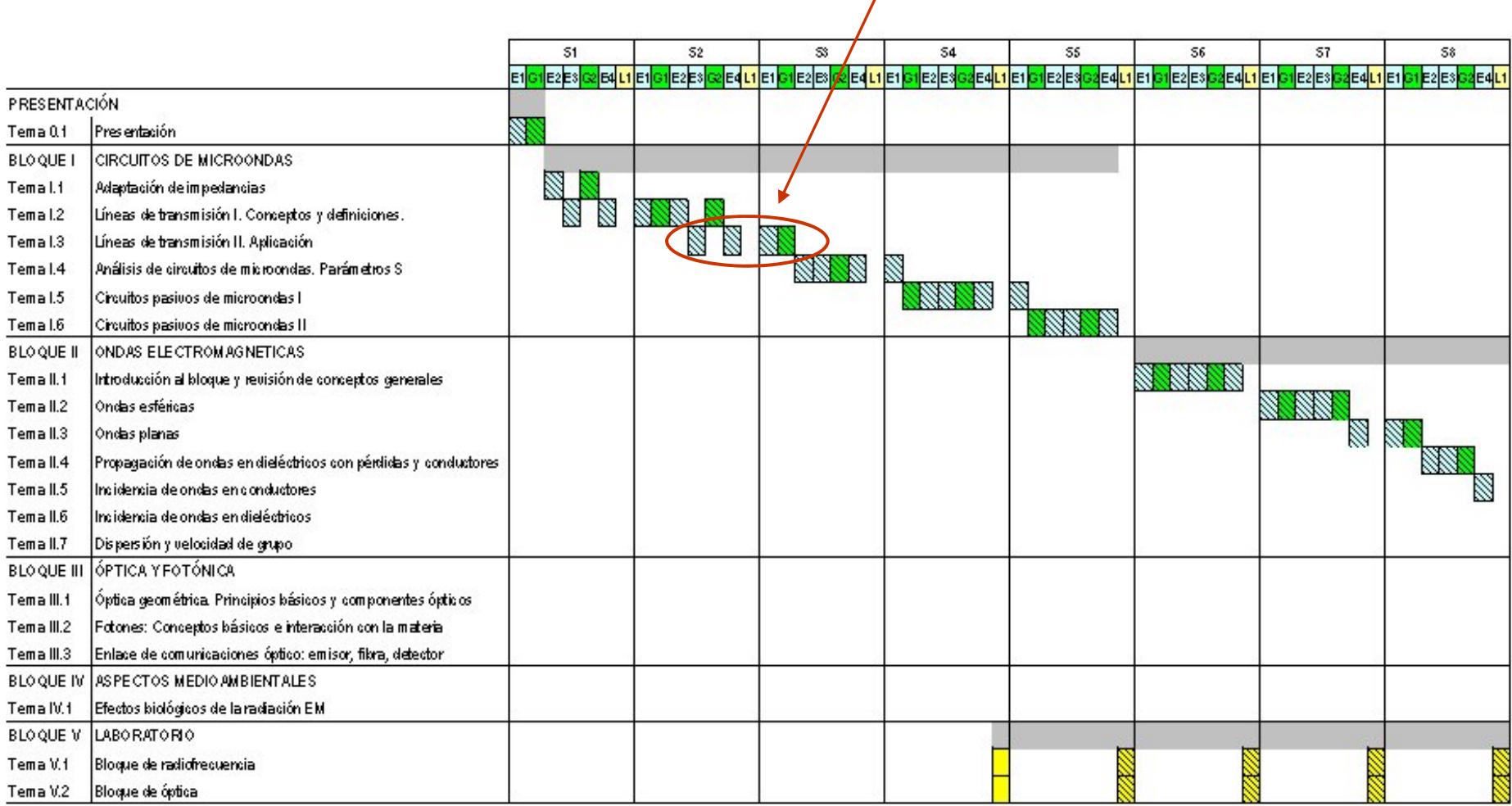

### **Objetivos**

#### *Asentar conocimientos y primeros diseños*

#### Comentarios:

- **□** Repasar y asentar con la práctica conocimientos del tema anterior.
- Llevar progresivamente a los alumnos hasta el diseño de redes de adaptación con líneas de transmisión microstrip.
- **□** Realizar diseños sencillos y prácticos para mantener el interés en la asignatura, pero sin añadir todavía nuevas herramientas de análisis como pueden ser los parámetros de dispersión *[S]* (tema siguiente)

#### Al terminar este tema el estudiante debe de ser capaz de:

Calcular la distribución de tensión y corriente en una línea con generador y carga dados. Calcular la impedancia de entrada de una línea terminada, una línea en c.c. y una línea en c.a Entender el concepto de onda estacionaria y manejar la expresión del R.O.E.

Adaptar impedancias utilizando elementos concentrados, transformadores de impedancias en

 $\lambda$ /4 y secciones de líneas en c.c. y c.a. utilizando 'smith' y saber explicarlo

Diseñar y dibujar la máscara de un circuito adaptador de impedancias realizado con tecnología microstrip.

Calcular la atenuación de una línea a partir de sus parámetros elementales

#### Ítems previos

- $\Box$ *Potencia disponible*
- $\Box$ *Coeficiente de reflexión*
- $\Box$ *Carta de Smith*
- *Adaptación con redes LC*
- *Líneas de transmisión: bifilar, coaxial, microstrip, coplanar y stripline*
- *Parámetros distribuidos: Ld, Cd.*
- *Ecuaciones del telegrafista.*
- *Impedancia característica, constante de propagación, velocidad de fase, longitud de onda, longitud eléctrica*
- *Líneas con dieléctrico inhomogéneo: constante dieléctrica efectiva*
- $\Box$ *Coeficiente de reflexión*
- $\Box$ *Impedancia*
- $\Box$ *Potencia incidente, reflejada y transmitida*

## **Ítems**

- **Tensión y corriente en una línea de transmisión**
- Línea en cortocircuito
- **□Onda estacionaria**

 $\Box$ R.O.E.

- $\Box$ Línea de  $\lambda$ /4. Transformador de impedancias
- Carta de Smith con líneas. Adaptación de impedancias.
- Atenuación. Nepers y decibelios.
# **Contenido. Índice.**

**Análisis de línea de transmisión de longitud l terminada en Z0Análisis de línea de transmisión de longitud l terminada en c.c**

**Onda estacionaria Coeficiente de onda estacionaria** (ROE-*VSWR*) **Adaptación de impedancias con línea**

Con línea  $\lambda$ /4 Con líneas en cc y ca

#### **Líneas con pérdidas**

Parámetros distribuidos Rd y Gd Ecuación de onda y solución V(z) -I(z) Impedancia característica y constante de propagación  $\gamma$ . Potencia transportada. Definición de Neper Aproximación bajas pérdidas

### **Contenido. E1a**

### **Análisis de línea de transmisión de longitud l terminada en Z0**

Ellos: Cálculo de V(z) e I(z). (15 minutos) Se les indican pasos: Esquema circuital Solución general ec. Telegrafista Relacionar  $V_0$ - con  $V_0^+$ Relacionar  $V_0^+$  con  $V_q$ Comprobar condición circuital en la carga

 $Z(z)$  y  $\rho(z)$ Potencia neta transportada

#### **Análisis de línea de transmisión de longitud l terminada en c.c**

Esquema. Poner z=0 en cc Cálculo de V(z) <sup>e</sup> I(z)

*(Ejercicio para casa: ídem pero poner z=0 en generador)*

Ojo al usar: 
$$
V_0^+ = V_g \frac{Z_0}{Z_0 + Z_g} \frac{1}{1 - \rho_i \rho_g}
$$

## **Contenido. E1b**

### **Análisis de línea de transmisión de longitud l terminada en c.c**

Calculo de  $Z(z)$  y  $Z_{IN}$  (comprobación de lo obtenido en Tema 2) Notar periodicidad de  $Z(z)$  (y de  $p(z)$  recordando expresión)

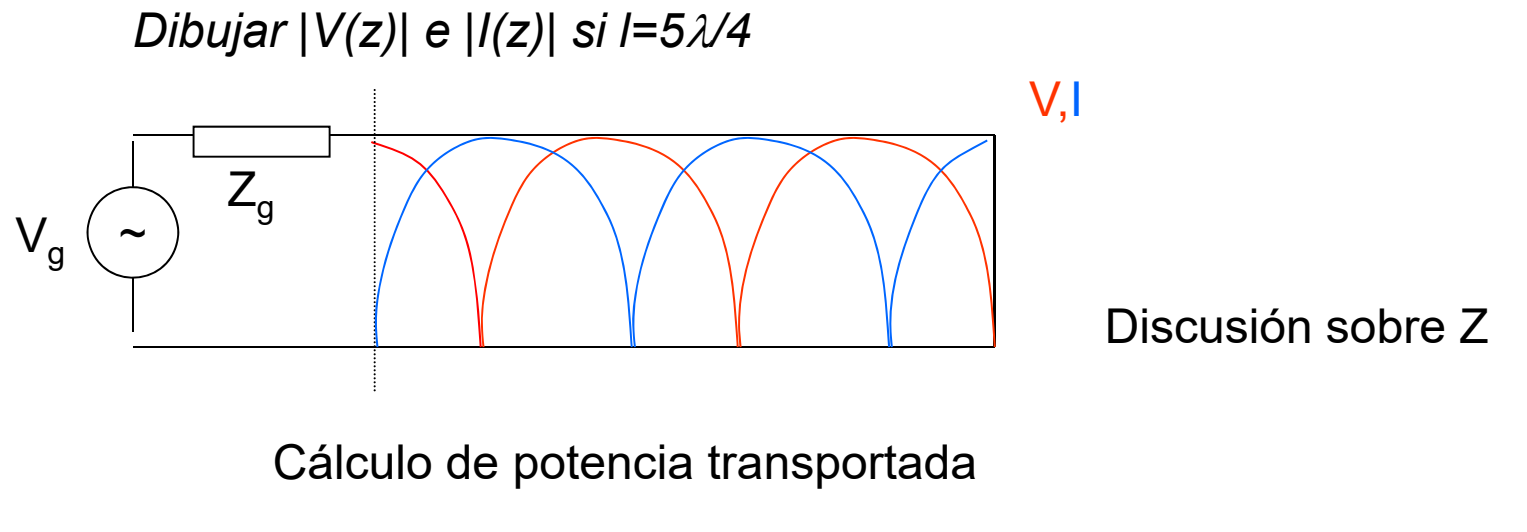

onda estacionaria pura

### **Contenido. E2a**

#### **Onda estacionaria**

Dibujo Ld.T en cc. Onda estacionaria pura. Tema1b Dibujo Ld.T en  $Z_0$ . onda progresiva. Tema 1a Dibujo Ld.T en Z<sub>L</sub> onda estacionaria.

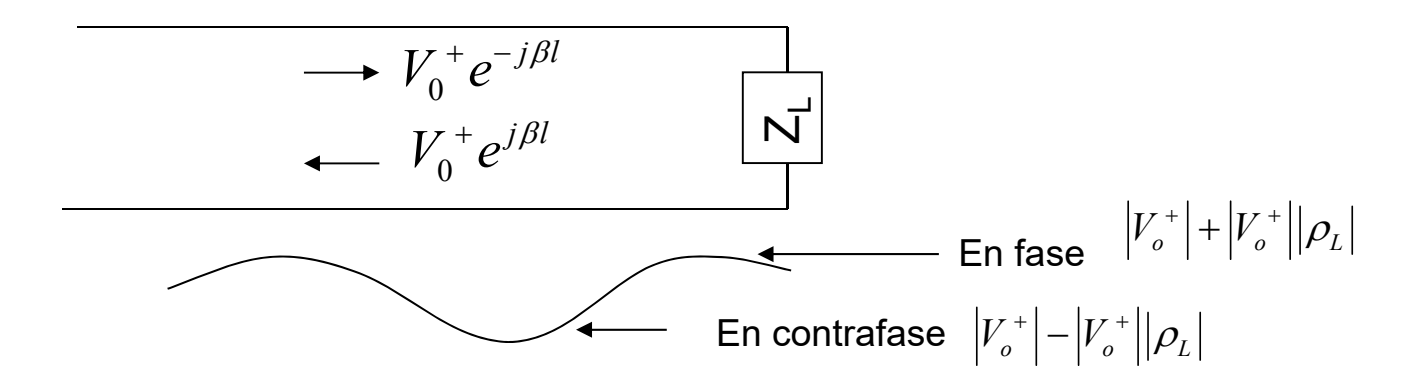

**Coeficiente de onda estacionaria** (ROE-*VSWR*)

Definiciónmax min1 1 *L LV* $ROE = \frac{V}{V}$  $\rho$  $\rho$  $=\frac{V_{\text{max}}}{V_{\text{min}}}=\frac{1+V_{\text{max}}}{1-1}$ 

 $1 \leq \textsf{ROE} \leq \infty$  $0 \leq \text{ROE} \leq \infty$  (dB) "Cualifica la onda estacionaria""Cuantifica la adaptación"

### **Contenido. E2b**

#### **Adaptación de impedancias con líneas**

Adaptación con línea  $\lambda$ /4 Ejemplo:  $Z_1$ =75  $\Omega$ Z<sub>ιN</sub> línea λ/4 a partir de fórmula Z<sub>ιΝ</sub> Sólo Z<sub>L</sub> reales. Ojo movimiento sobre CS.

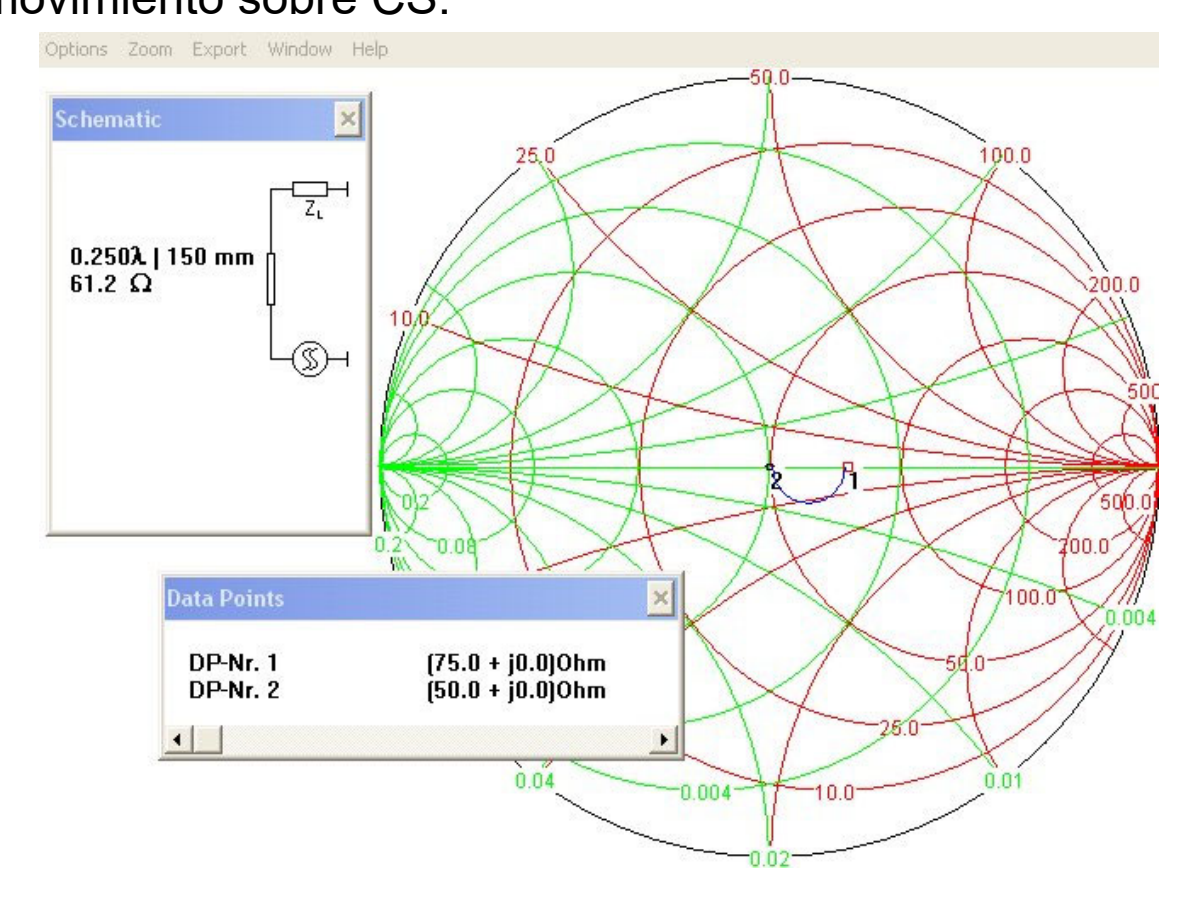

 $N_{IN} = \frac{Z_0^2}{Z_L}$ *Z*

 $Z_{I\!N} = \frac{Z}{Z}$ Ξ

## **Contenido. E2c**

### **Adaptación de impedancias con líneas**

Adaptación con líneas en cc y ca

Recordatorio de Z<sub>iN</sub> de una línea terminada cc y c.a Recordatorio de insertar susceptancia en paralelo

Insertar línea en serie. Lugar geométrico de Z<sub>IN</sub> en CS vs. l

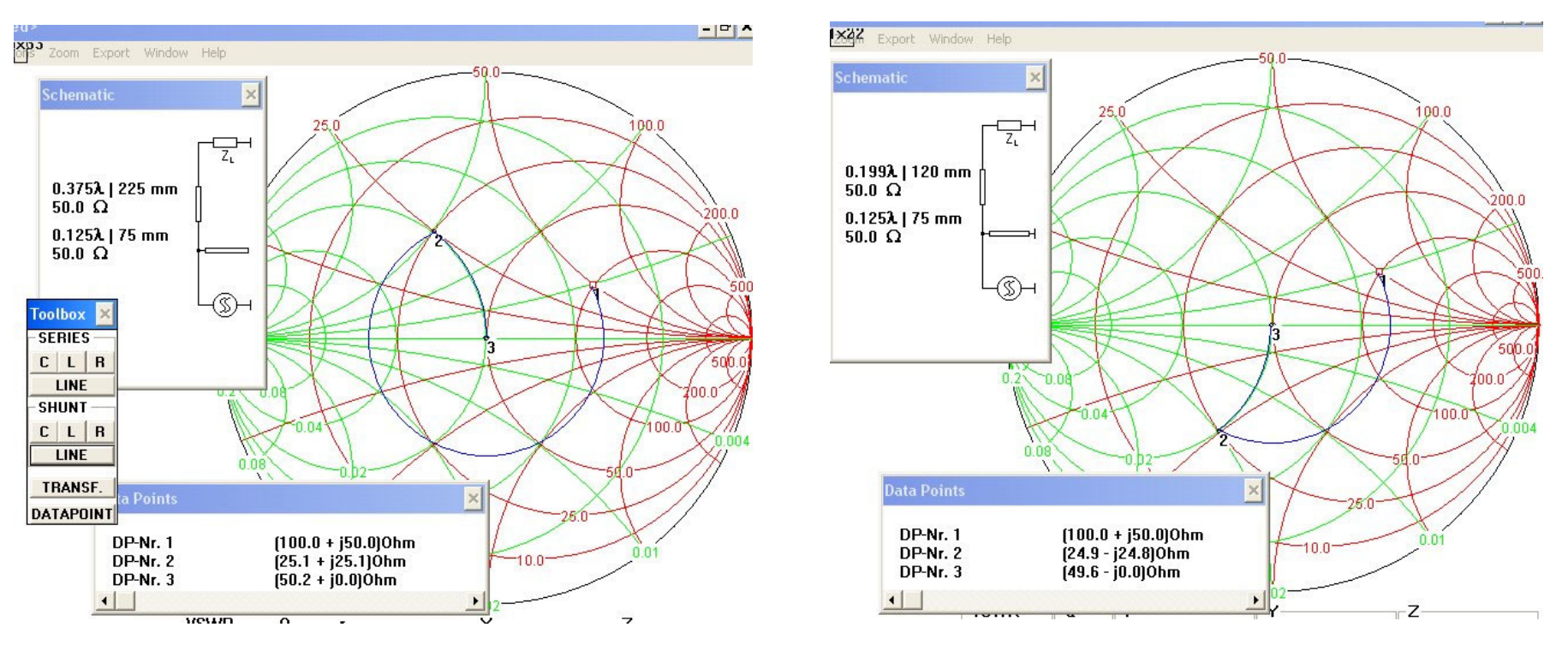

¿Cual mejor opción si líneas microstrip?

### **Contenido. E3a**

**i**

#### **Líneas con pérdidas**

Dibujo del coaxial. Pérdidas en el conductor + pérdidas en dieléctrico Dibujo sección elemental de línea de transmisión

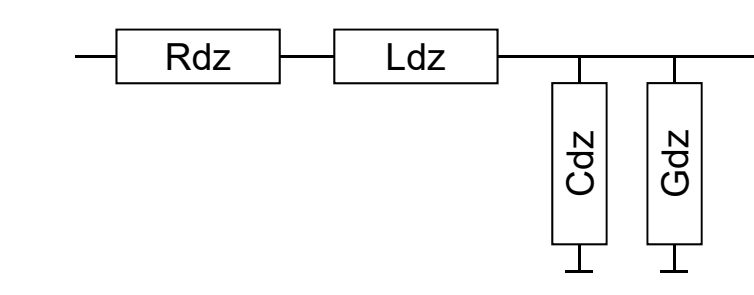

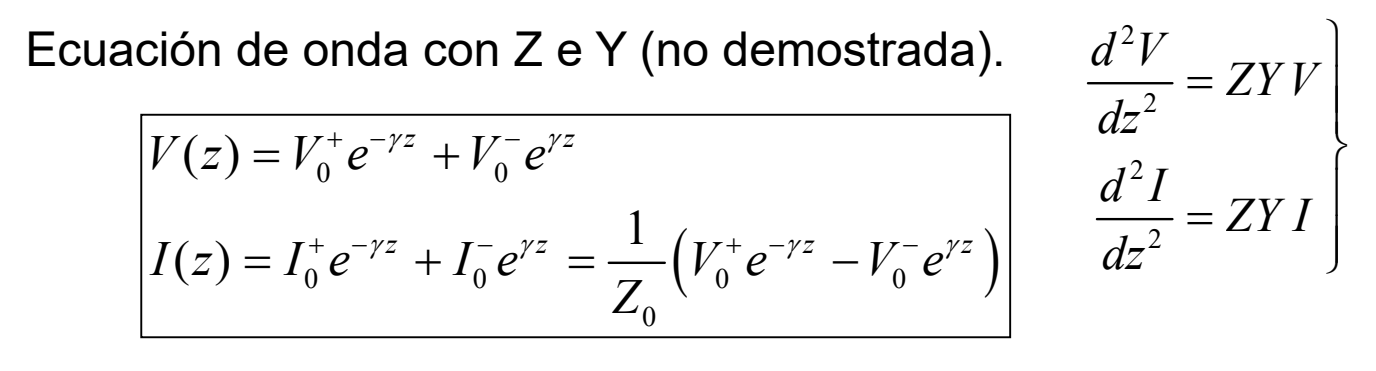

Impedancia característica: 
$$
Z_0 = \sqrt{\frac{Z}{Y}}
$$
  
Complexidade de propagación:  $\gamma = \sqrt{ZY}$   
compleja

### **Contenido. E3b**

**Líneas con pérdidas**

$$
V(z) = V_0^+ e^{-\alpha z} e^{-j\beta z} + V_0^- e^{\alpha z} e^{j\beta z}
$$
  
No introduce desfase (propagación). Sólo atenúa  

$$
V^+(z,t) = \text{Re}\Big[V_0^+ e^{j\omega t} e^{-\alpha z} e^{-j\beta z}\Big] = |V_0^+| e^{-\alpha z} \cos(\omega t - \beta z + \varphi)
$$

**Aproximación bajas pérdidas**

$$
Z_0 \approx \sqrt{\frac{L_d}{C_d}} \qquad \beta \approx \omega \sqrt{L_d C_d} \qquad \alpha \approx \frac{R_d}{2Z_0} + \frac{G_d Z_0}{2}
$$

$$
R_d \square \frac{\sqrt{f}}{\sqrt{\sigma}} \qquad y \quad G_d \square f \tan \delta
$$

### **Contenido. E3c**

#### **Líneas con pérdidas**

Unidades de alfa: Definición de Neper

$$
V_0^+e^{-\alpha z_1}e^{-j\beta z_1} \t V_0^+e^{-\alpha z_2}e^{-j\beta z_2} \t L = \frac{P^+(z_2)}{P^+(z_1)} = \frac{e^{-2\alpha z_2}}{e^{-2\alpha z_1}} = e^{-2\alpha(z_2-z_1)}
$$

$$
L(dB) = 10 \log_{10} \frac{P^+(z_2)}{P^+(z_1)} = -2\alpha(z_2 - z_1) \cdot 10 \log_{10} e
$$

$$
L(Np) \Box \frac{1}{2} \ln \frac{P^+(z_2)}{P^+(z_1)} = -\alpha(z_2 - z_1) \qquad \text{Alfa: Np/m}
$$

1 Np=8.686 dB

### **Contenido. S1**

**Ejercicio sobre ROE. Adaptación con línea**  $\lambda/4$ **Adaptación con** líneas **usando Smith**

#### **Ejercicio sobre cables coaxiales**

Cables coaxiles: rígidos, semirígidos, flexibles…

Conectores : N (15 GHz)-SMA (25 GHz)-SSMA (38 GHz)-APC-7 (18 GHz)

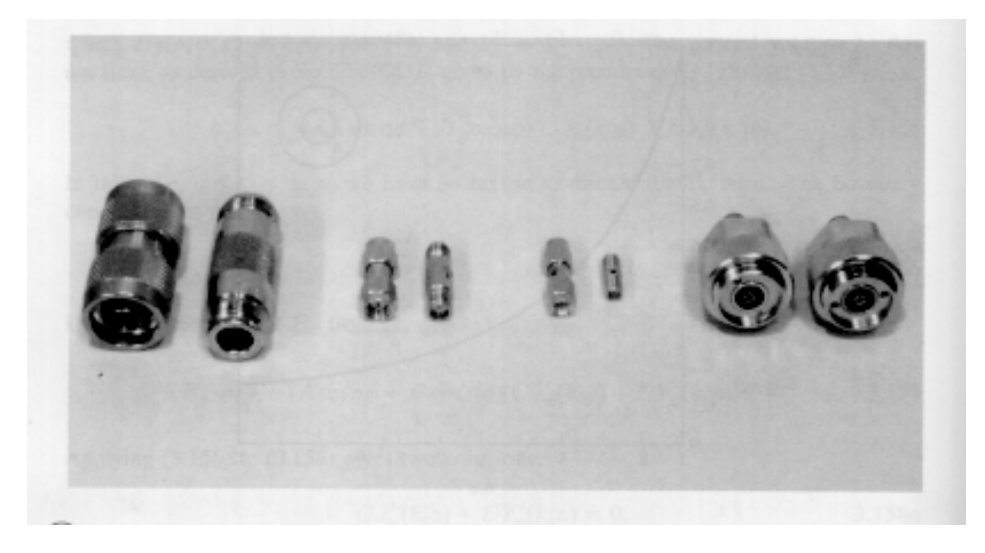

### **Contexto**

#### $\Box$ **BLOQUE TEMÁTICO I: CIRCUITOS DE MICROONDAS**

- $\Box$ Tema I.1. Adaptación de impedancias
- $\Box$ Tema I.2. Líneas de transmisión I. Conceptos y definiciones.
- $\Box$ Tema I.3. Líneas de transmisión II. Aplicación
- $\Box$ **Tema I.4. Análisis de circuitos de microondas. Parámetros S**
- $\Box$ Tema I.5. Circuitos pasivos de microondas I
- $\Box$  Tema I.6. Circuitos pasivos de microondas II

#### $\Box$ BLOQUE TEMÁTICO II: ONDAS ELECTROMAGNÉTICAS

- $\Box$ Tema II.1. Introducción al bloque y revisión de conceptos generales
- $\Box$ Tema II.2. Ondas esféricas
- $\Box$ Tema II.3. Ondas planas
- $\Box$ Tema II.4. Propagación de ondas en dieléctricos con pérdidas y conductores
- $\Box$ Tema II.5. Incidencia de ondas en conductores
- $\Box$ Tema II.6. Incidencia de ondas en dieléctricos
- $\Box$  Tema II.7. Dispersión y velocidad de grupo
- $\Box$  BLOQUE TEMÁTICO III: ÓPTICA Y FOTÓNICA
	- $\Box$ Tema III.1. Óptica geométrica. Principios básicos y componentes ópticos
	- $\Box$ Tema III.2. Fotones: Conceptos básicos e interacción con la materia
	- $\Box$ Tema III.3. Enlace de comunicaciones óptico: emisor, fibra, detector
- $\Box$  BLOQUE TEMÁTICO IV: ASPECTOS MEDIOAMBIENTALES
	- □ Tema IV.1. Efectos biológicos de la radiación EM
- $\Box$  BLOQUE TEMÁTICO V: LABORATORIO
	- □ Tema V.1. Bloque de radiofrecuencia
	- $\Box$ Tema V.2. Bloque de óptica

### **Duración**

#### Clases expositivas: 4 Clases de aplicación: 1

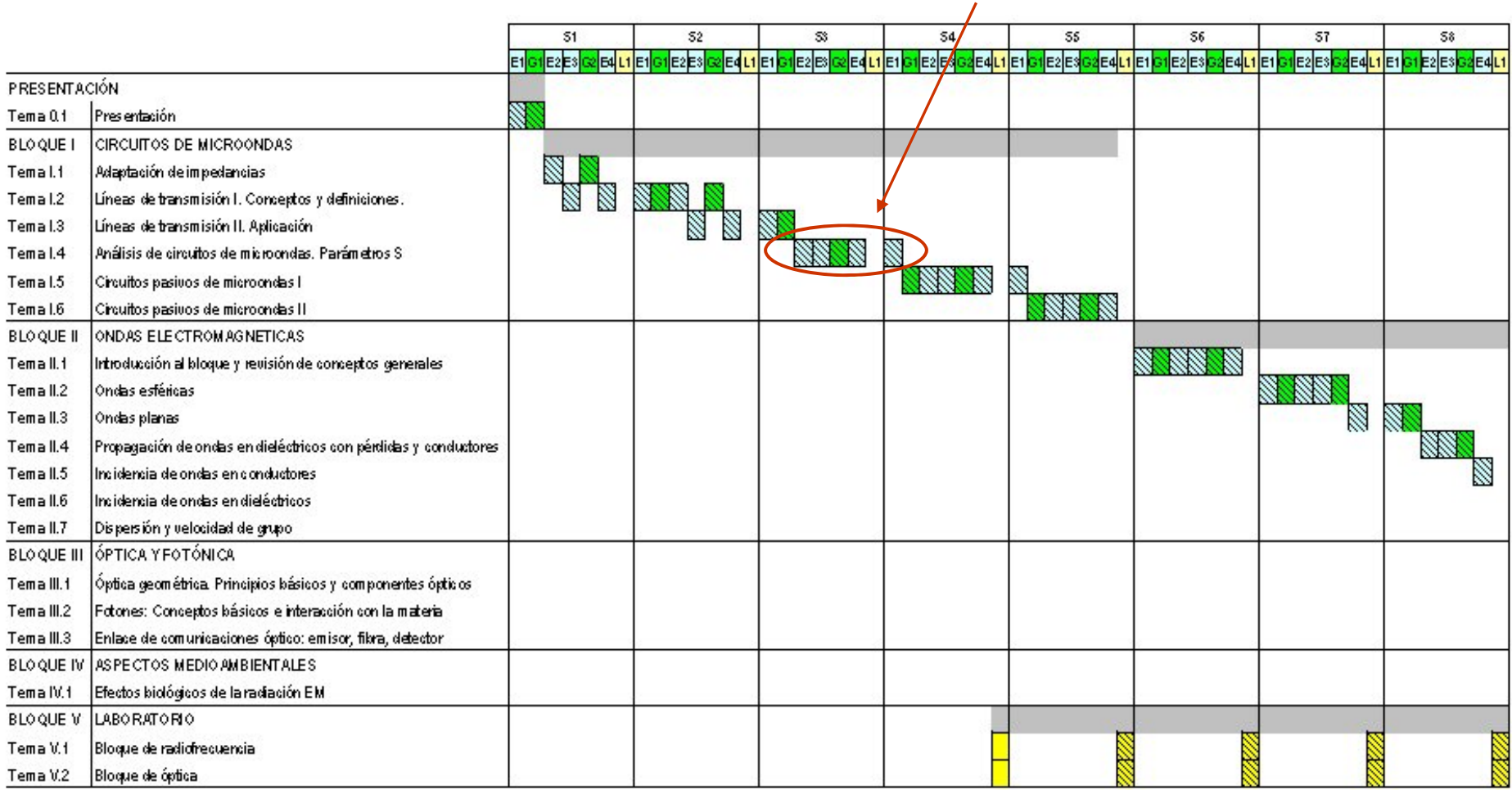

### **Objetivos**

#### *Herramientas para análisis y medida de circuitos RF*

#### Con este tema se pretende:

- **□** Presentar los parámetros S como una herramienta útil para medir, caracterizar y describir circuitos de RF
- **□** Que los alumnos sepan manejar "razonadamente" las matrices de parámetros S sin realizar excesivos ejercicios memorísticos
- **□** Plantear sencillos ejemplos en los que ya aparecen problemas prácticos, por ejemplo como medir un circuito y caracterizarlo

#### Al terminar este tema el estudiante debe de ser capaz de:

■Definir los parámetros S y explicar cómo se miden.

Dada una matriz S, calcular su nueva forma si se mueven los planos de referencia.

■Dada una matriz S, reconocer si se trata de un dispositivo activo o pasivo, y si conserva la potencia o tiene pérdidas.

Dada una matriz S y situaciones de carga en los accesos conocidas, calcular potencia entregada y potencia reflejada

■Calcular la matriz S de un 2-accesos sencillo (secciones de línea y/o elementos concentrados serie o paralelo).

# **Contenido. Índice**

#### **Caracterización de circuitos de microondas.**

Introducción

Parámetros Z y Y

Parámetros S

#### **Medida de parámetros S**

**Consideraciones sobre potencia**

**Coeficiente de reflexión en red terminada**

**Coeficiente de reflexión en red cargada**

**Ganancia de transferencia de potencia**

**Propiedades de los parámetros S**

**Conexión de redes en cascada**

### Ítems previos

- •*Potencia disponible*
- •*Coeficiente de reflexión*
- •*Carta de Smith*
- •*Adaptación con redes LC*
- •*Líneas de transmisión: bifilar, coaxial, microstrip, coplanar y stripline*
- •*Parámetros distribuidos: Ld, Cd.*
- •*Ecuaciones del telegrafista.*
- •*Impedancia característica, constante de propagación, velocidad de fase,*
- *longitud de onda, longitud eléctrica*
- •*Líneas con dieléctrico inhomogéneo: constante dieléctrica efectiva*
- •*Coeficiente de reflexión*
- •*Impedancia*
- •*Potencia incidente, reflejada y transmitida*
- •*Tensión y corriente en una línea de transmisión*
- •*Línea en cortocircuito y en circuito abierto*
- •*Onda estacionaria*
- •*R.O.E.*
- •*Línea de /4. Transformador de impedancias*
- •*Carta de Smith con líneas. Adaptación de impedancias.*
- •*Atenuación. Nepers y decibelios.*

# **Ítems**

**■Red de N accesos. Matrices Z, Y.** 

**■Red de N accesos. Matriz de dispersión (parámetros S).** 

Redes de dos accesos. Cálculo de parámetros S.

**□Cambio de planos de referencia** 

Coeficiente de reflexión, impedancias de entrada y de salida

■Pérdidas de inserción y pérdidas de retorno

**■Ganancia de transferencia de potencia.** 

**■Simetría y reciprocidad** 

## **Contenido. E1a**

#### **Caracterización de circuitos de microondas.**

Objetivo: forma matemática para describir comportamiento de circuitos Problema introducción: Red de T de resistencia como "caja negra". Layout microstrip ( se aprovecha para cc con open stub  $\lambda/4$ )

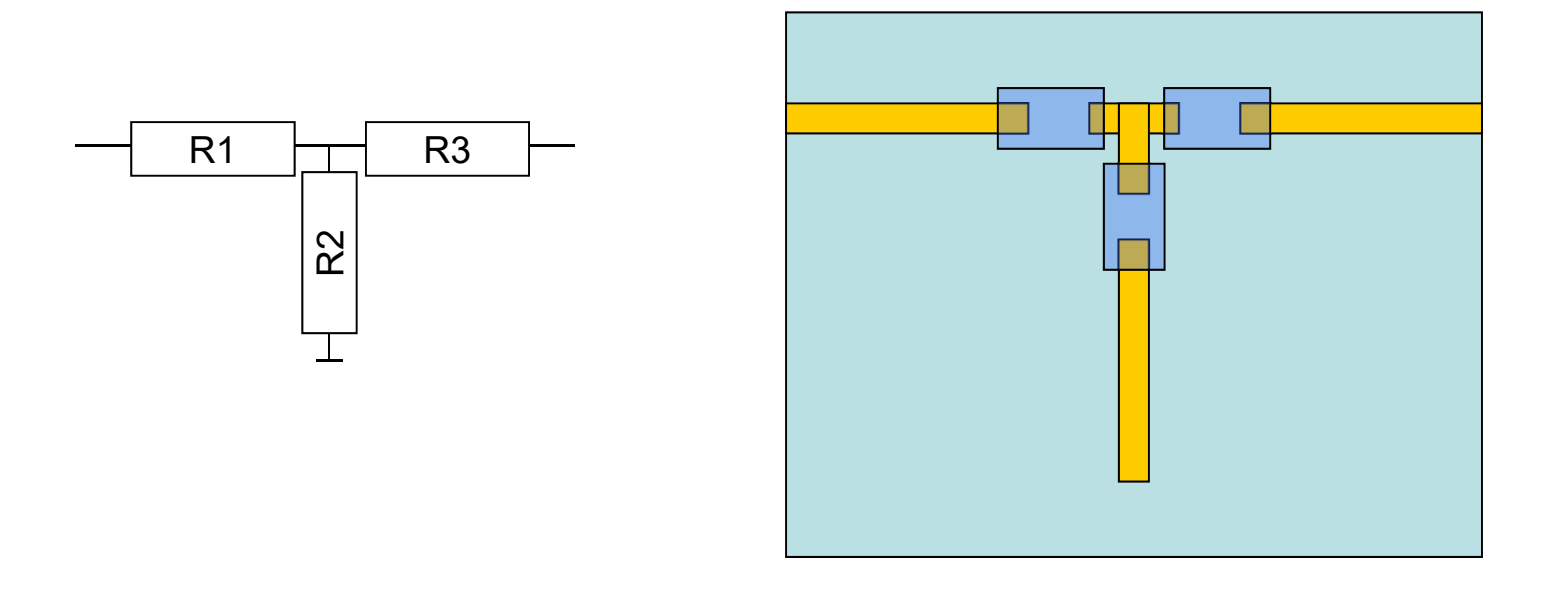

*¿Describir como caja negra?*

## **Contenido. E1b**

### **Caracterización de circuitos de microondas. Parámetros Z y Y**

Definición matriz Z (2 puertos)  $1 \mid 1 \cdot 2 \cdot 11 \mid 2 \cdot 11 \cdot 11$ 2  $\left[\begin{array}{cc} 2 & 2 \end{array}\right]$  $V_1$  |  $Z_{11}$   $Z_{12}$  ||  $I$  $V_2$  |  $Z_{21}$   $Z_{22}$  ||  $I$  $\begin{bmatrix} V_1 \\ V_2 \end{bmatrix} = \begin{bmatrix} Z_{11} & Z_{12} \\ Z_{21} & Z_{22} \end{bmatrix} \begin{bmatrix} I_1 \\ I_2 \end{bmatrix}$   $V_1$  [Z]  $I_1$ 1  $\mathsf{l}_2$  $\overline{V_1}$  $\begin{array}{ccc} \begin{array}{ccc} \end{array} & \begin{array}{ccc} \end{array} & \begin{array}{ccc} \end{array} & \begin{array}{ccc} \end{array} \end{array}$ 

$$
V_1 = Z_{11}I_1 + Z_{12}I_2
$$
  
\n
$$
V_2 = Z_{21}I_1 + Z_{22}I_2
$$
  
\n
$$
Z_{11} = \frac{V_1}{I_1}\Big|_{I_2=0}
$$
....

Ejemplo: red T de resistencia.

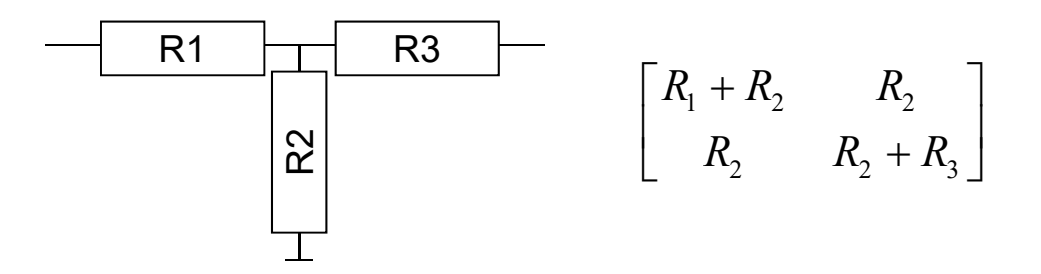

# **Contenido. E1c**

#### **Caracterización de circuitos de microondas. Parámetros Z y Y**

Inconvenientes para medir [Z]

Circuitos abiertos

Difíciles fabricar

Potencia reflejada provoca oscilaciones en circ. act.

### **Acceder con l.d.t**

(supongamos que casualmente  $I=\lambda/4$ )

Definición matriz Y (2 puertos)

Inconvenientes para medir [Y]

Idem pero cc en vez de c.a

## **Contenido. E1d**

#### **Caracterización de circuitos de microondas. Parámetros S**

Definición. "ondas a" y "ondas b" y matriz de dispersión

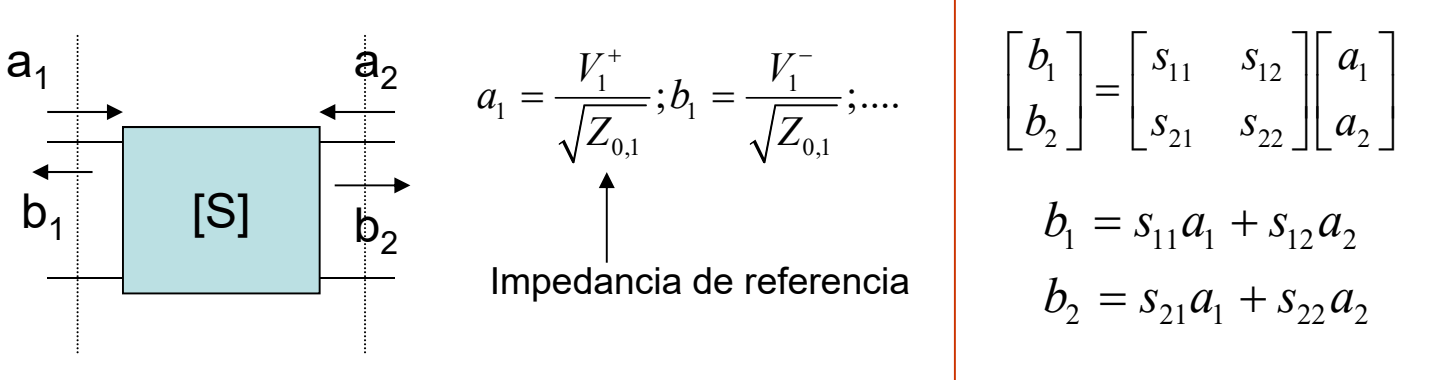

Planos de referencia

Para calcular o medir [S]:

$$
S_{11} = \frac{b_1}{a_1}\Big|_{a_2=0} \dots
$$

Terminar línea 2

## **Contenido. E2a**

#### **Medida de parámetros S**

Ventajas respecto Z e Y

Z0 más fácil que c.a o c.c.

No hay reflexiones

¿Afectan líneas de acceso?

Cambio de planos de referencia

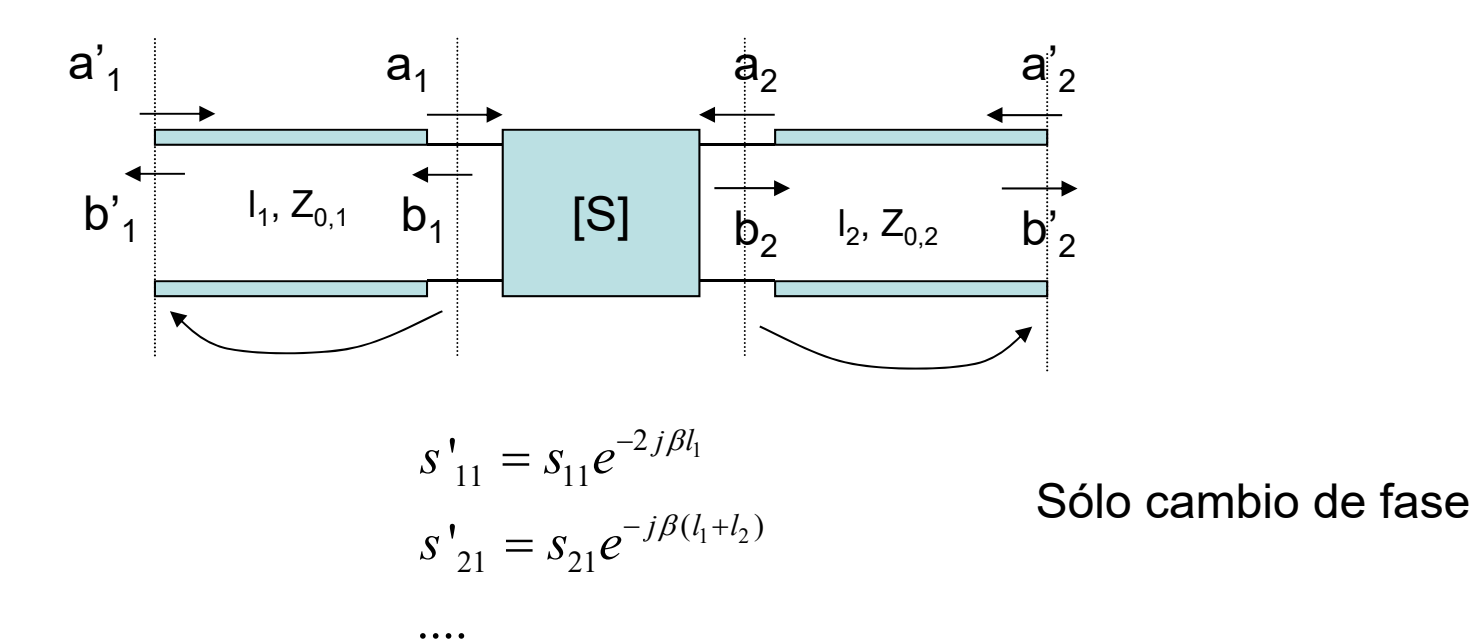

### **Contenido. E2b**

#### **Cálculo de parámetros S**

Ejemplo 1: red T de resistencias con  $R_1=R_3$  con líneas de acceso

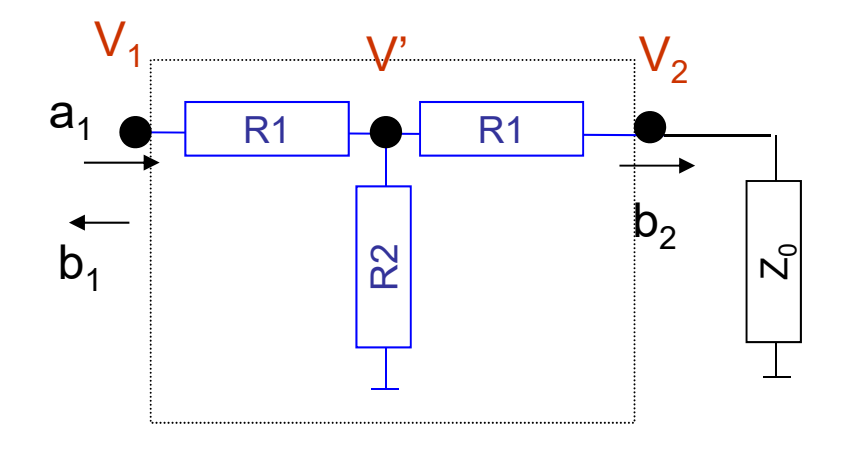

$$
S_{11} = \frac{(R_1 + Z_0) / (R_2 + R_1 - Z_0)}{(R_1 + Z_0) / (R_2 + R_1 + Z_0)}
$$
  
\n
$$
S_{21} = \frac{Z_0}{Z_0 + R_1} \frac{(R_1 + Z_0) / (R_2 + R_1)}{(R_1 + Z_0) / (R_2 + R_1)} (1 + s_{11})
$$
 bastante laborioso

### **Contenido. E2c**

**Potencia**

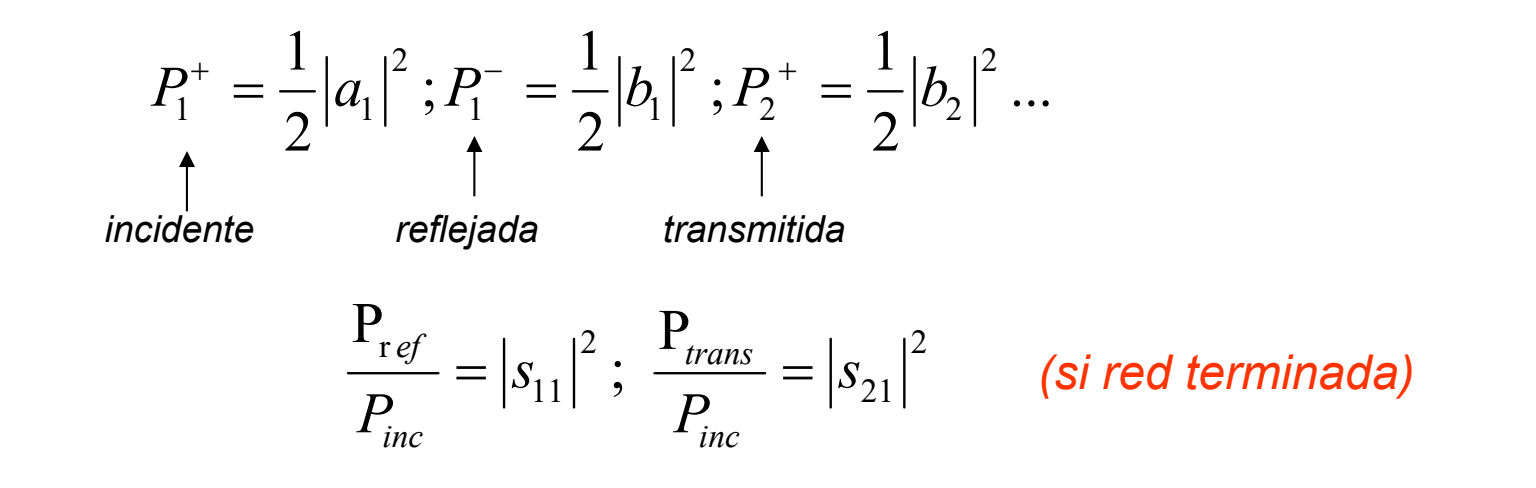

Parámetros S en dB

Medida de módulo de parámetros S

#### **Coeficiente de reflexión en red terminada**

$$
\rho_{\scriptscriptstyle{IN}}=s_{\scriptscriptstyle{11}}
$$

## **Contenido. S1**

### **Ejercicio.**

TRT de prácticas

### **Contenido. E3a**

#### **Coeficiente de reflexión a la entrada en red cargada**

Se demuestra fórmula  $\rho_{IN}$  vs [S] y  $\rho_L$ 

$$
\rho_{IN} = s_{11} + \frac{s_{12} s_{21} \rho_L}{1 - s_{22} \rho_L} \qquad \rho_{OUT} = s_{22} + \frac{s_{12} s_{21} \rho_S}{1 - s_{11} \rho_S}
$$

Perdidas de retorno. ( se recuerda ROE)

$$
L_R = 20 \log_{10} |\rho_{IN}|^2
$$

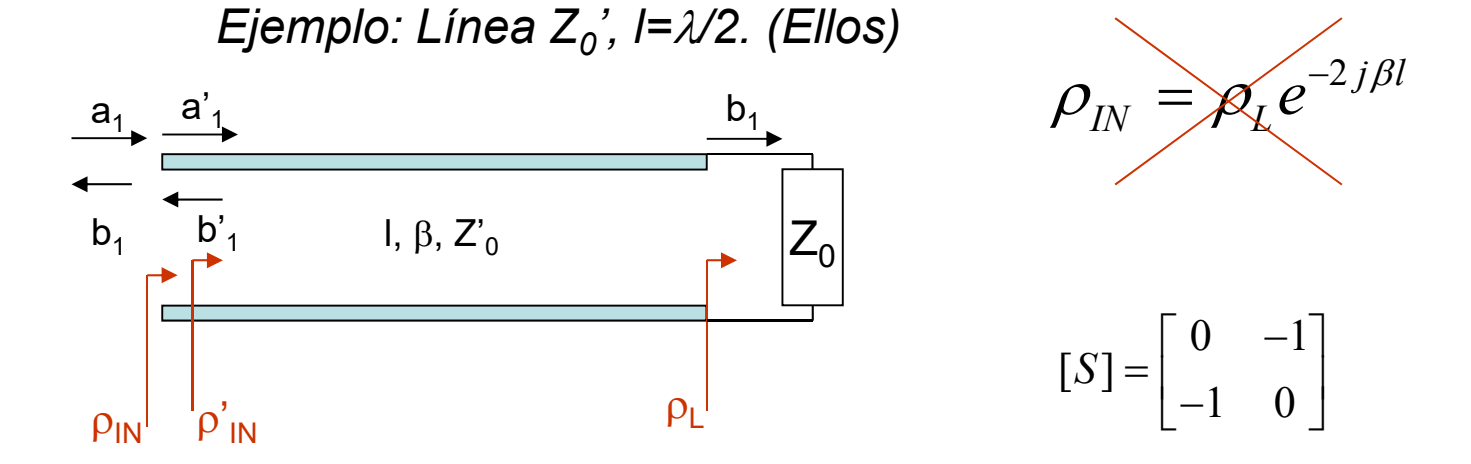

### **Contenido. E3b**

**Ganancia de transferencia de potencia**

Se postula fórmula

$$
G_{T} = \frac{P_{L}}{P_{disp}} = \frac{|S_{21}|^{2} (1 - |\rho_{s}|^{2}) (1 - |\rho_{L}|^{2})}{\left| (1 - s_{11}\rho_{s}) (1 - s_{22}\rho_{L}) - s_{12}s_{21}\rho_{s}\rho_{L} \right|^{2}}
$$

$$
G_{T} = |S_{21}|^{2} \qquad \text{Si } \rho_{s} = \rho_{L} = 0
$$

(Más general que fórmula de Tema 1)

$$
P_{L} = P_{disp} \frac{\left(1 - \left|\rho_{g}\right|^{2}\right)\left(1 - \left|\rho_{L}\right|^{2}\right)}{\left|1 - \rho_{g}\rho_{L}\right|^{2}}
$$

### **Contenido. E4a**

**Propiedades de los parámetros S**

Red pasiva  $|s_{ij}| \leq 1$ Red pasiva sin pérdidas 2  $1/2$  $s_{11}$  +  $s_{21}$  = 1 2  $\frac{1}{2}$  $s_{22}|^2 + |s_{12}|^2 = 1$ 

$$
Red\,reciproca \qquad s_{12} = s_{21}
$$

Red simétrica 
$$
s_{12} = s_{21}; s_{11} = s_{22}
$$

**Ejemplo**:

Ellos: sección línea  $\beta$ , $Z_0$ , l

$$
[S] = \begin{bmatrix} 0 & e^{-j\beta l} \\ e^{-j\beta l} & 0 \end{bmatrix}
$$

### **Contenido. E4b**

**Conexión de redes en cascada**

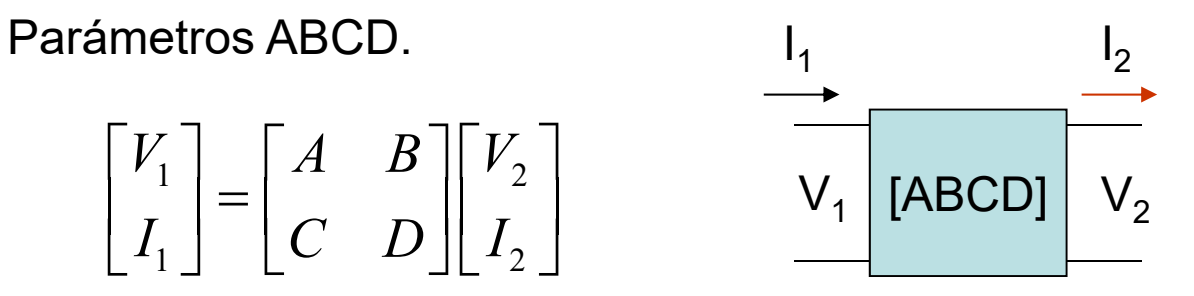

Redes en cascada:  $[ABCD]_T = [ABCD]_1$ <sup>.</sup>  $[ABCD]_2$ 

Ejemplo TRT de prácticas:

 $[ABCD]_{Medidos} = [ABCD]_{lin1} \cdot [ABCD]_{TRT} \cdot [ABCD]_{lin2}$ 

 $[ABCD]_{TRT} = [ABCD]_{lin1} \cdot [ABCD]_{Medidos} \cdot [ABCD]_{lin2}$ 

### **Contexto**

#### $\Box$ **BLOQUE TEMÁTICO I: CIRCUITOS DE MICROONDAS**

- $\Box$ Tema I.1. Adaptación de impedancias
- $\Box$ Tema I.2. Líneas de transmisión I. Conceptos y definiciones.
- $\Box$ Tema I.3. Líneas de transmisión II. Aplicación
- $\Box$ Tema I.4. Análisis de circuitos de microondas. Parámetros S
- $\Box$ **Tema I.5. Circuitos pasivos de microondas I**
- $\Box$  Tema I.6. Circuitos pasivos de microondas II

#### $\Box$ BLOQUE TEMÁTICO II: ONDAS ELECTROMAGNÉTICAS

- $\Box$ Tema II.1. Introducción al bloque y revisión de conceptos generales
- $\Box$ Tema II.2. Ondas esféricas
- $\Box$ Tema II.3. Ondas planas
- $\Box$ Tema II.4. Propagación de ondas en dieléctricos con pérdidas y conductores
- $\Box$ Tema II.5. Incidencia de ondas en conductores
- $\Box$ Tema II.6. Incidencia de ondas en dieléctricos
- $\Box$ Tema II.7. Dispersión y velocidad de grupo
- $\Box$  BLOQUE TEMÁTICO III: ÓPTICA Y FOTÓNICA
	- $\Box$ Tema III.1. Óptica geométrica. Principios básicos y componentes ópticos
	- $\Box$ Tema III.2. Fotones: Conceptos básicos e interacción con la materia
	- $\Box$ Tema III.3. Enlace de comunicaciones óptico: emisor, fibra, detector
- $\Box$  BLOQUE TEMÁTICO IV: ASPECTOS MEDIOAMBIENTALES
	- □ Tema IV.1. Efectos biológicos de la radiación EM
- $\Box$  BLOQUE TEMÁTICO V: LABORATORIO
	- □ Tema V.1. Bloque de radiofrecuencia
	- $\Box$ Tema V.2. Bloque de óptica

### **Duración**

#### Clases expositivas: 4 Clases de aplicación:2

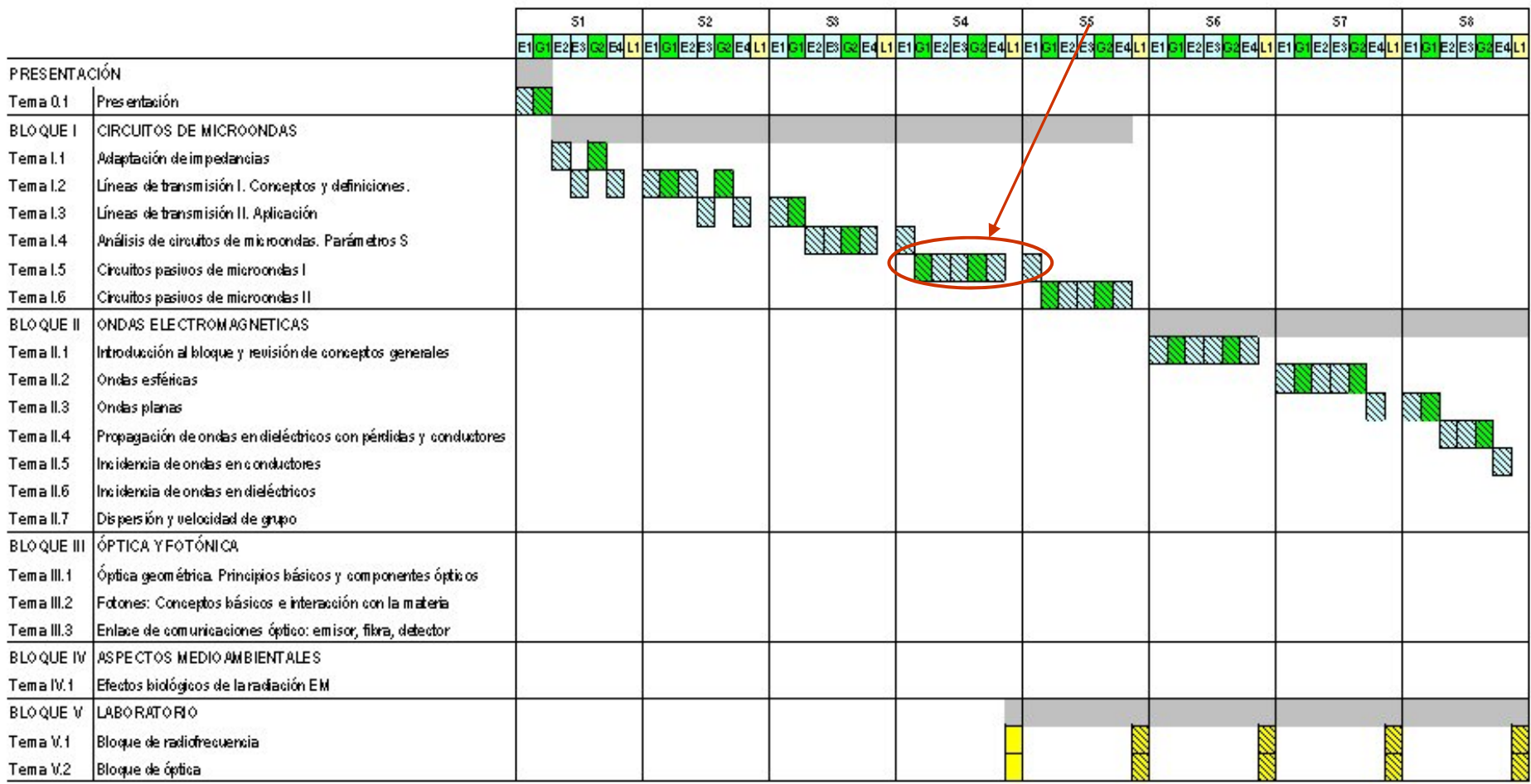

### **Objetivos**

#### *Diseñar circuitos de dos puertos*

#### Con este tema se pretende:

- **□** Aplicar las herramientas proporcionadas para diseñar circuitos sencillos que sean de utilidad. Espacial énfasis en diseño de geometrías.
- **Presentar circuitos y sus funciones en un sistema**
- $\Box$  Presentar tecnologías de fabricación circuitos

#### Al terminar este tema el estudiante debe de ser capaz de:

Entender que es un resonador, como se puede realizar con líneas microstrip y saber como se puede acoplar energía.

Entender de forma cualitativa como se puede realizar un filtro con líneas resonantes.

Para atenuadores, circuladores y divisores/sumadores de potencia:

**OConocer su función en los circuitos** 

Escribir sus matrices S a partir de especificaciones de catálogo

Calcular pérdidas de retorno, pérdidas de inserción y aislamiento entre accesos

Resolver problemas elementales de circuitos con ayuda de software

#### Ítems previos

- •*Potencia disponible*
- •*Coeficiente de reflexión*
- •*Carta de Smith*
- •*Adaptación con redes LC*
- •*Líneas de transmisión: bifilar, coaxial, microstrip, coplanar y stripline*
- •*Parámetros distribuidos: Ld, Cd.*
- •*Ecuaciones del telegrafista.*
- •*Impedancia característica, constante de propagación, velocidad de fase, longitud de*
- *onda, longitud eléctrica*
- •*Líneas con dieléctrico inhomogéneo: constante dieléctrica efectiva*
- •*Coeficiente de reflexión*
- •*Impedancia*
- •*Potencia incidente, reflejada y transmitida*
- •*Tensión y corriente en una línea de transmisión*
- •*Línea en cortocircuito y en circuito abierto*
- •*Onda estacionaria*
- •*R.O.E.*
- •*Línea de /4. Transformador de impedancias*
- •*Carta de Smith con líneas. Adaptación de impedancias.*
- •*Atenuación. Nepers y decibelios.*
- •*Red de N accesos. Matrices Z, Y.*
- •*Red de N accesos. Matriz de dispersión (parámetros S).*
- •*Redes de dos accesos. Cálculo de parámetros S.*
- •*Cambio de planos de referencia*
- •*Coeficiente de reflexión, impedancias de entrada y de salida*
- •*Pérdidas de inserción y pérdidas de retorno*
- •*Ganancia de transferencia de potencia.*
- •*Simetría, reciprocidad y unitariedad*

# **Ítems**

**□Circuitos híbridos y circuitos monolíticos** 

**■**Resonadores y filtros

**O**Atenuadores

Divisores (combinadores) de potencia

**□**Aisladores

**OCirculadores** 

# **Contenido. Índice**

*Tecnologías de fabricación (S1)*

**Resonadores**

**Filtros**

**Atenuadores**

**Divisores**

**Divisores**

**Redes de distribución**

#### **Aisladores**

**Circuladores**

## **Contenido. S1a**

*(Empieza tema con clase trabajo en grupo. Justo antes de Lab)*

### **Tecnologías de fabricación**

Elementos concentrados y elementos distribuidos

Fabricación de circuito planar

MIC: Híbridos

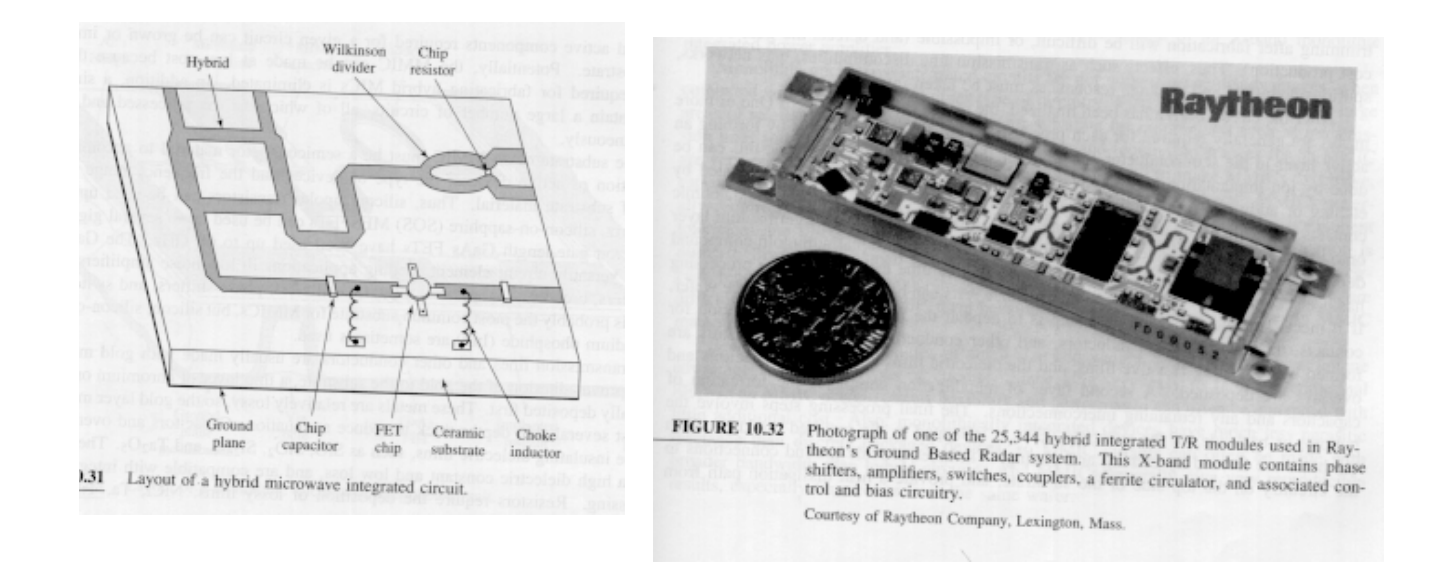

### **Contenido. S1b Tecnologías de fabricación.** MIC: MMIC

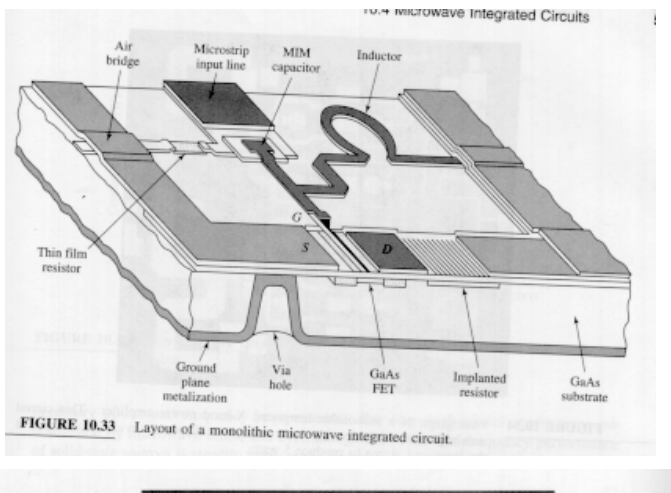

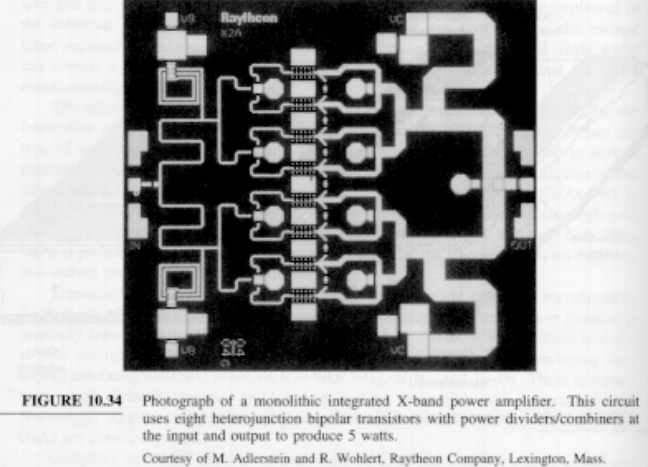

#### 1.8GHz to 2.5GHz Direct Downconversion **Receivers**

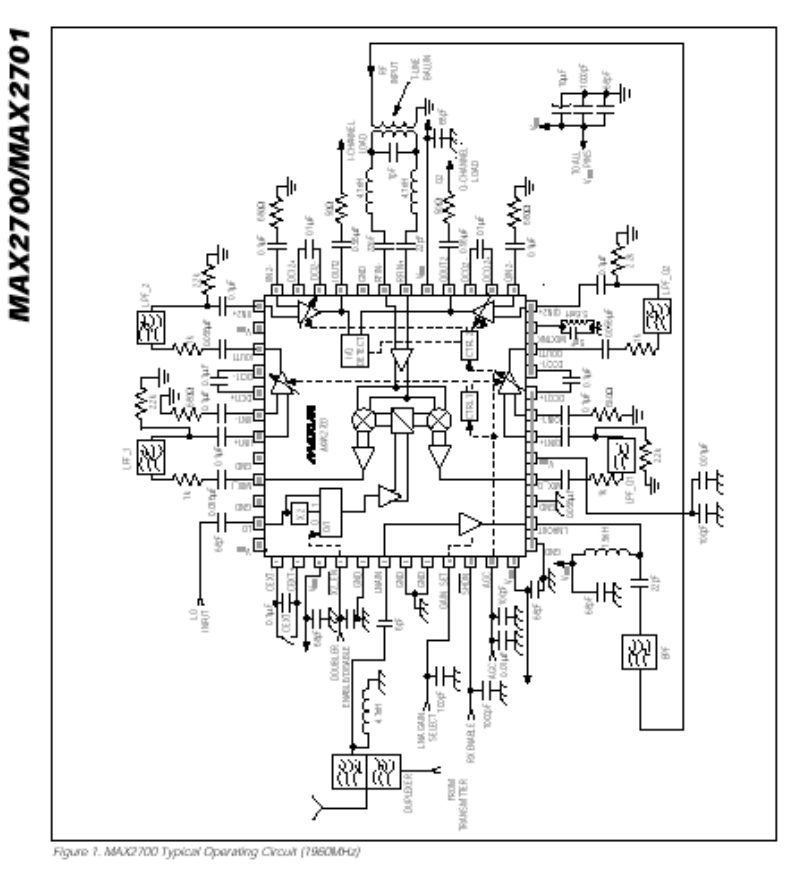

**Tecnologías de fabricación.**MEMs
### **Contenido. S1d**

**Ejercicio dibujar un layout de una red de adaptación** TRT de lab RF

### **Contenido. E1a**

#### **Resonadores**

Energía y pérdidas. Parámetros de un resonador:

Frecuencia de resonancia y factor de calidad

*(tamaño, coste, otros…)*

 $\frac{1}{0}$   $\frac{1}{0}$   $P_{loss}$ *W* $Q_0 = \omega \frac{1}{P_0}$ 

Resonadores con líneas microstrip

*Dibujo V(z) e I(z) modo fundamental sección de línea en cc Otros modos (frecuencias de resonancia) Dibujo V(z) e I(z) modo fundamental sección de línea en c.a. (I=0 en los extremos: analogía cuerda de guitarra)*

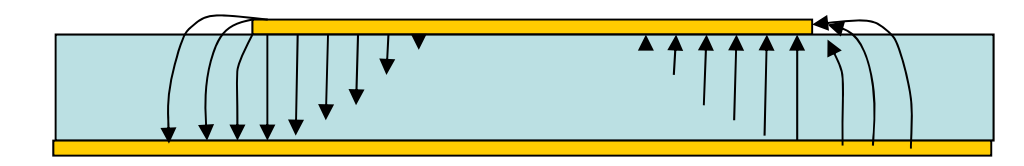

*Dibujo E sección longitudinal modo fundamental sección de línea en c.a.*

### **Contenido. E1b**

Filtro paso banda (orden 1): l.d.t en c.a.

¿Acoplamiento con entrada (generador) y salida (carga)?

Acoplamiento por "proximidad" en extremos

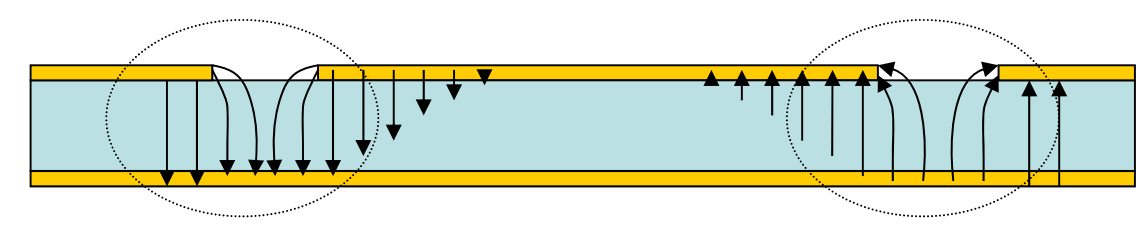

¿Acoplamiento por "proximidad" en centro?

```
Modelo circuital de "gap"
        Red "pi" de capacidades
                 Discusión de Cg en serie y Cp en paralelo
                          (ing. de RF imaginar campos)
```
Otra forma de acoplar: "por contacto"

Ellos: ¿Cómo alimentamos un resonador (l.d.t en ca) para excitar modo fundamental  $I=\lambda/2$  pero no el modo  $I=\lambda$ ?

### **Contenido. E1c**

#### **Filtros**

Ancho de banda, frecuencia central, orden Perdidas de inserción, de retorno

*Documento dielectric.pdf*

….

Ejemplos de diseños con líneas microstrip l.d.t  $\lambda$ /2 c.a acopladas longitudinalmente por proximidad l.d.t  $\lambda$ /2 c.a acopladas  $\lambda$ /4 por proximidad l.d.t  $\lambda$ /2 c.a acopladas  $\lambda$ /2 por proximidad l.d.t  $\lambda$ /2 c.a en forma de anillo acopladas por proximidad

### **Contenido. E2a**

#### **Atenuadores**

R en serie

Problema: s11 y s22  $\neq$  0

Atenuador en T.

Grado de libertad para adaptar:

$$
\begin{array}{ll}\n\mathbf{si} & R_2 = \frac{1}{2} \left[ \frac{Z_0^2}{R_1} - R_1 \right] & \mathbf{S}_{11} = \mathbf{S}_{22} = 0 \, \mathbf{y} & S_{21} = S_{12} = \frac{1 - R_1}{1 + R_1}\n\end{array}
$$

*Ejemplo. Diseñar atenuador 10 dB adaptado ¿atenuación cuando se carga con 75 ? Calcular*  $G_T y$  *da 11 dB* 

<u>Atenuador en  $\Pi$ </u> (solamente mencionar)

### **Contenido. E2b**

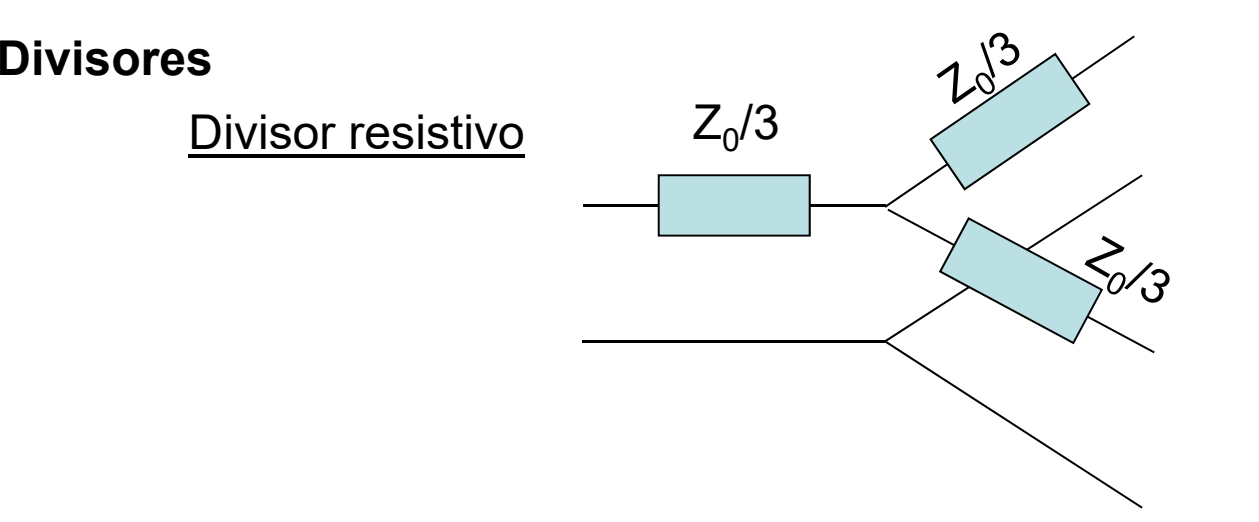

Cálculo de [S] *(primer ejercicio con red de tres puertos)*

$$
\begin{bmatrix} 0 & 1/2 & 1/2 \\ 1/2 & 0 & 1/2 \\ 1/2 & 1/2 & 0 \end{bmatrix}
$$

*¿potencia disipada en resistencias?*

### **Contenido. S2**

**Diseño de un resonador microstrip**

#### **Atenuadores**

R en serie

Atenuador en T.

Comprobaciones con RFSIM99 (Atenuador en  $\Pi$ )

### **Contenido. E3a**

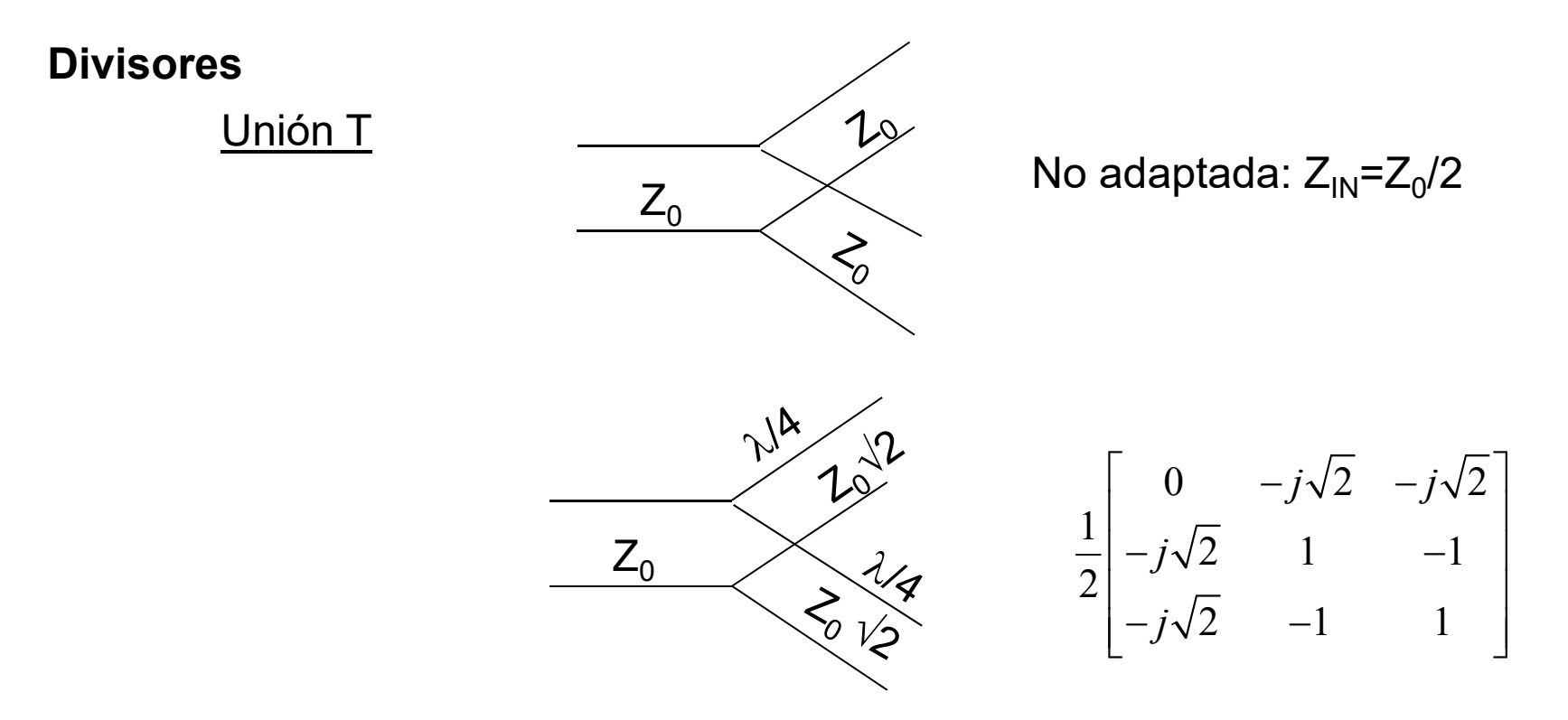

### **Contenido. E3b**

Divisor de Wilkinson. Esquema y postular [S]

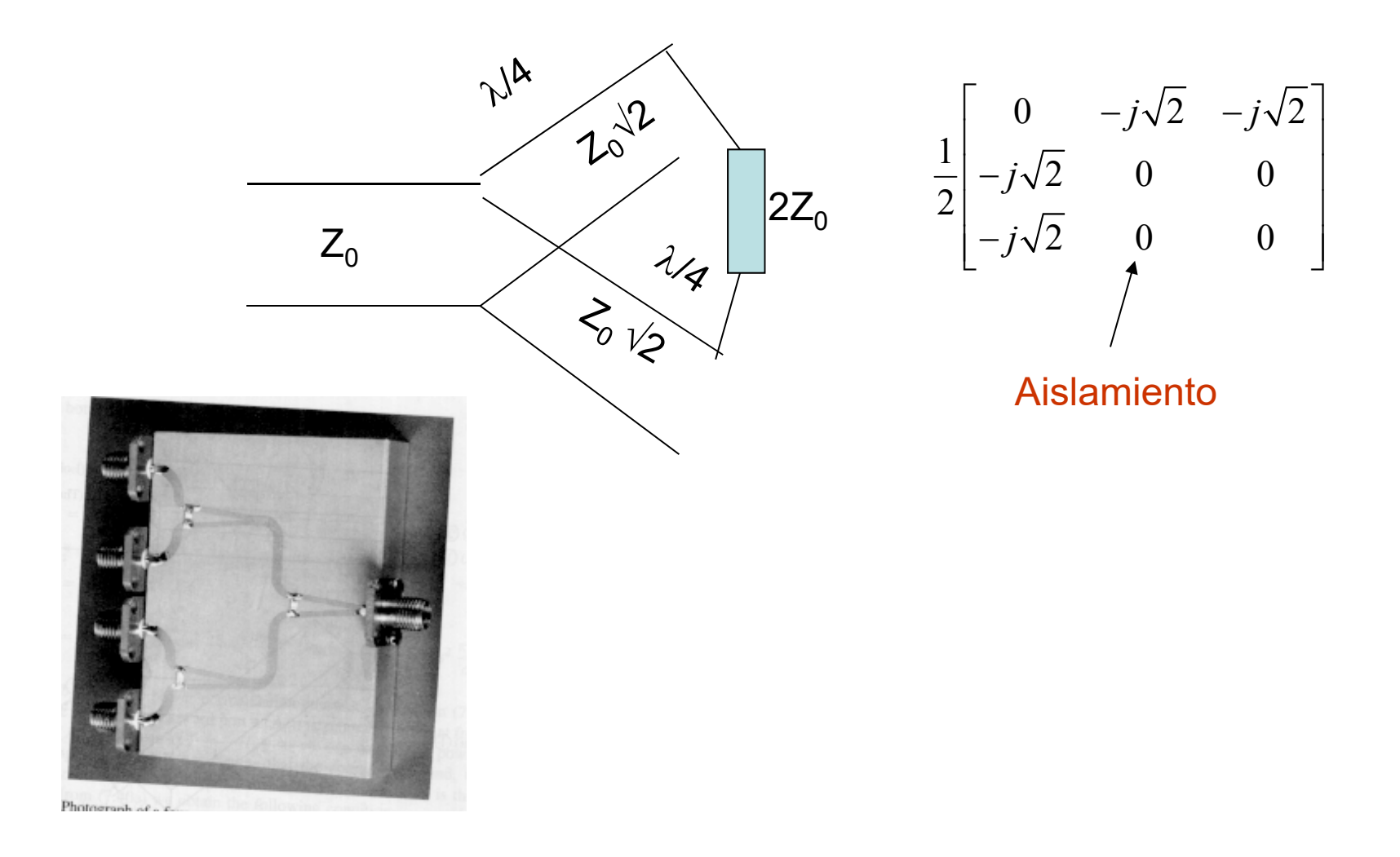

### **Contenido. E3c**

#### **Redes de distribución**

Divisores asimétricos:  $P_2 = \alpha P_1$ 

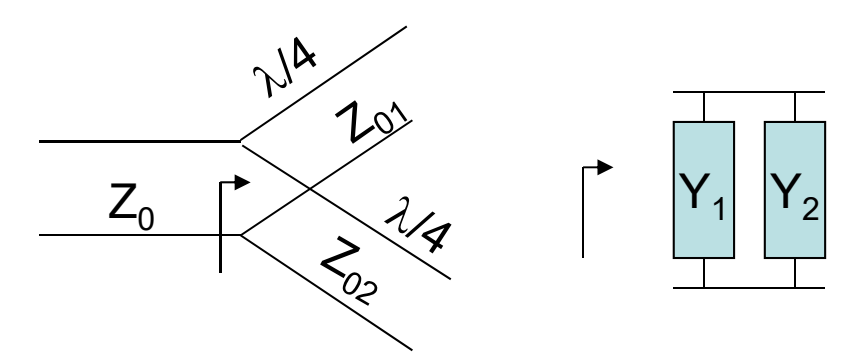

$$
Y_0 = Y_1 + Y_2
$$

$$
Y_2 = \alpha Y_1
$$

Con Z $_1$  y Z $_2$  : Z $_{01}$  y Z $_{02}$ 

Divisores 1-N

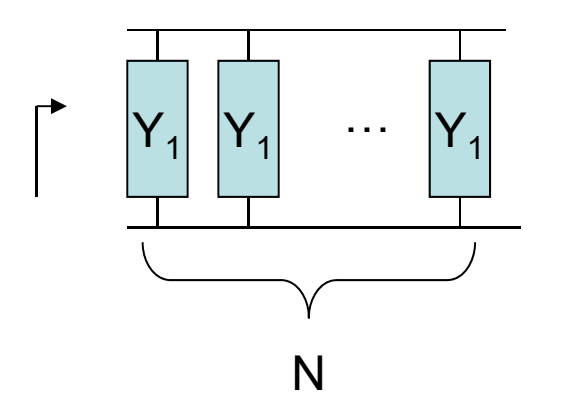

 $Y^{}_0 = N Y^{}_1$ 

Con Z<sub>1</sub>: Z<sub>01</sub> de las N líneas

*Divisores asimétricos y divisores 1-N de Wilkinson: bibliografia*

### **Contenido. E4a**

#### **Aisladores**

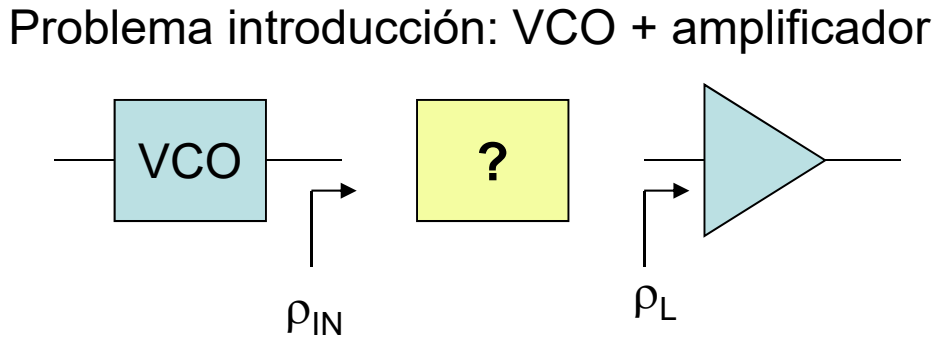

p<sub>i</sub> no muy bueno y frecuencia VCO depende de carga de VCO

Queremos garantizar  $\rho_{IN}=0$ 

$$
\rho_{IN} = s_{11} + \frac{s_{12} s_{21} \rho_L}{1 - s_{22} \rho_L} \implies [S] = \begin{bmatrix} 0 & 0 \\ 1 & 0 \end{bmatrix}
$$
  
\n
$$
\begin{array}{c}\n\text{Aislamiento:} \\
\text{Aislamiento:} \\
1 & 0\n\end{array}
$$

### **Contenido. E4b**

#### **Circuladores**

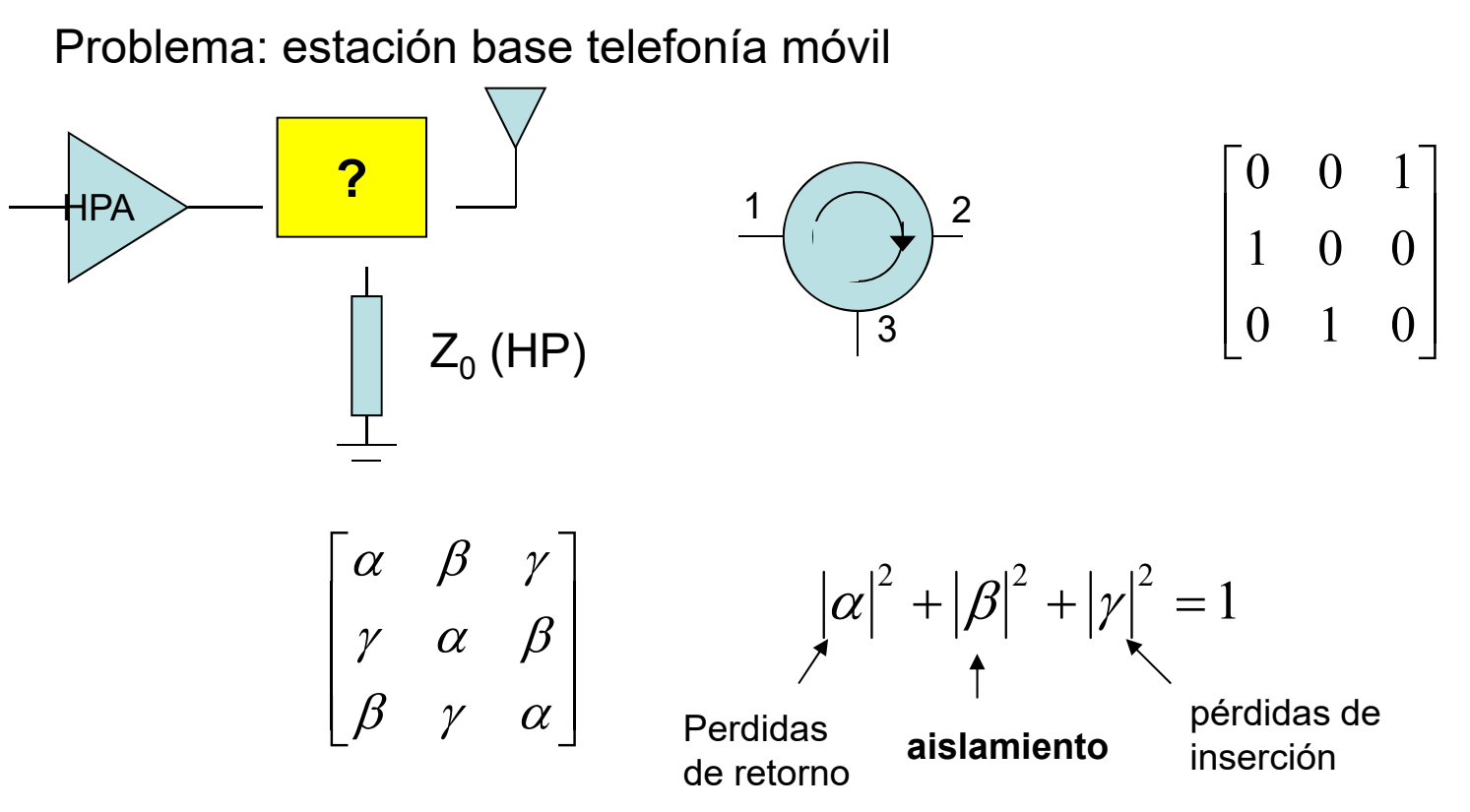

Otro ejemplo: Esquema de un RADAR

### **Contexto**

#### $\Box$ **BLOQUE TEMÁTICO I: CIRCUITOS DE MICROONDAS**

- $\Box$ Tema I.1. Adaptación de impedancias
- $\Box$ Tema I.2. Líneas de transmisión I. Conceptos y definiciones.
- $\Box$ Tema I.3. Líneas de transmisión II. Aplicación
- $\Box$ Tema I.4. Análisis de circuitos de microondas. Parámetros S
- $\Box$ Tema I.5. Circuitos pasivos de microondas I
- **Tema I.6. Circuitos pasivos de microondas II**

#### $\Box$ BLOQUE TEMÁTICO II: ONDAS ELECTROMAGNÉTICAS

- $\Box$ Tema II.1. Introducción al bloque y revisión de conceptos generales
- $\Box$ Tema II.2. Ondas esféricas
- $\Box$ Tema II.3. Ondas planas
- $\Box$ Tema II.4. Propagación de ondas en dieléctricos con pérdidas y conductores
- $\Box$ Tema II.5. Incidencia de ondas en conductores
- $\Box$ Tema II.6. Incidencia de ondas en dieléctricos
- $\Box$ Tema II.7. Dispersión y velocidad de grupo
- $\Box$  BLOQUE TEMÁTICO III: ÓPTICA Y FOTÓNICA
	- $\Box$ Tema III.1. Óptica geométrica. Principios básicos y componentes ópticos
	- $\Box$ Tema III.2. Fotones: Conceptos básicos e interacción con la materia
	- $\Box$ Tema III.3. Enlace de comunicaciones óptico: emisor, fibra, detector
- $\Box$  BLOQUE TEMÁTICO IV: ASPECTOS MEDIOAMBIENTALES
	- □ Tema IV.1. Efectos biológicos de la radiación EM
- $\Box$  BLOQUE TEMÁTICO V: LABORATORIO
	- □ Tema V.1. Bloque de radiofrecuencia
	- $\Box$ Tema V.2. Bloque de óptica

### **Duración**

#### Clases expositivas: 3 Clases de aplicación:2

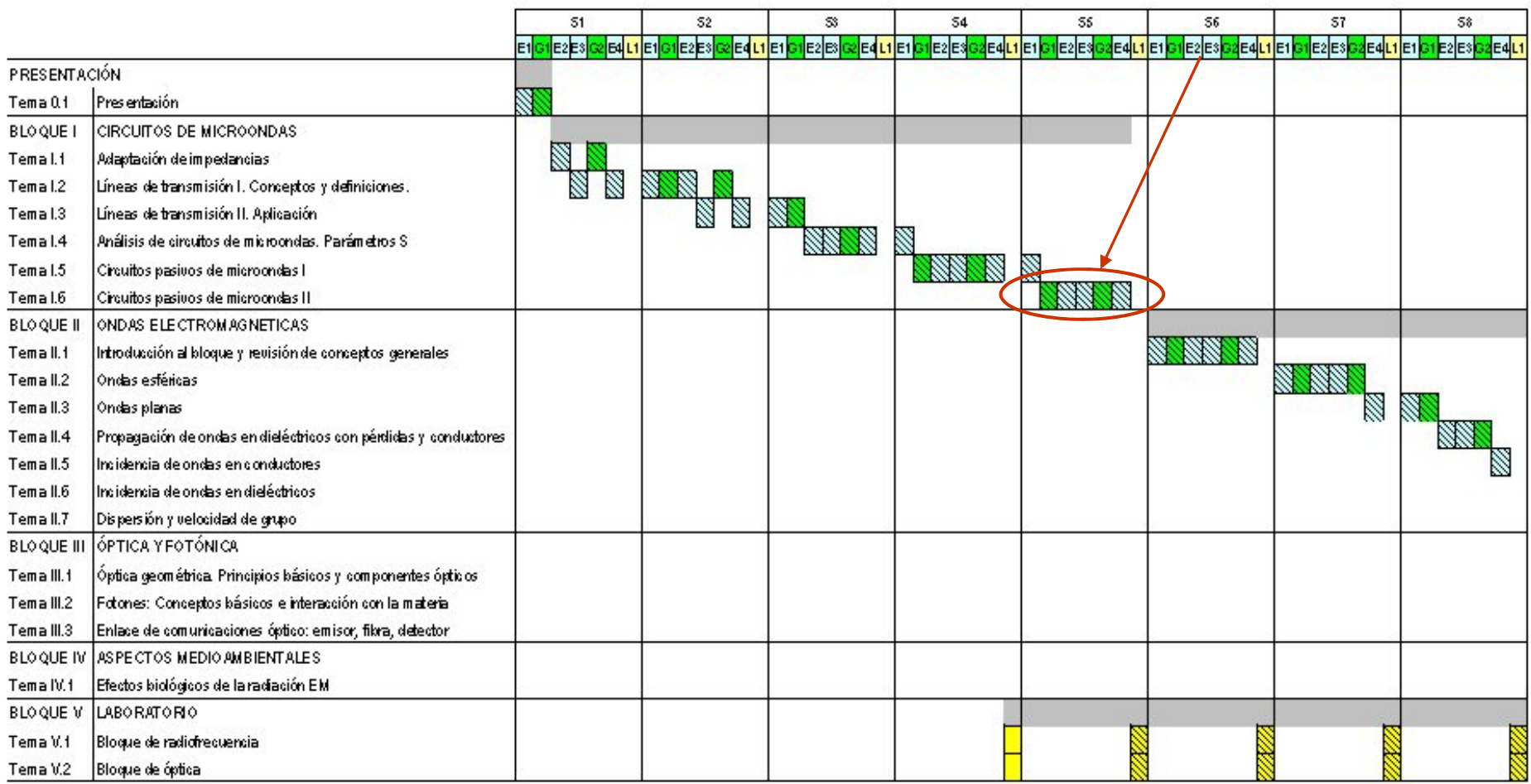

### **Objetivos**

*+ diseño con énfasis en circuitos realizables*

#### Con este tema se pretende:

- $\Box$ Deducir matrices de parámetros S a partir de comportamiento cualitativo
- $\Box$ Diseñar circuitos de cuatro puertos útiles para aplicaciones con concretas.
- $\Box$ Observar como limitaciones de la tecnología condicionan tipo de diseño

#### Al terminar este tema el estudiante debe de ser capaz de:

■ Para líneas acopladas: Conocer el significado de las impedancias de modo par e impar y utilizarlas en simulaciones (ViPEC).

■ Para acopladores direccionales: Conocer su función en los circuitos, sus especificaciones (acoplamiento, aislamiento) y utilizarlos en simulaciones.

■ Para circuitos híbridos: igual que en el párrafo anterior.

### Ítems previos

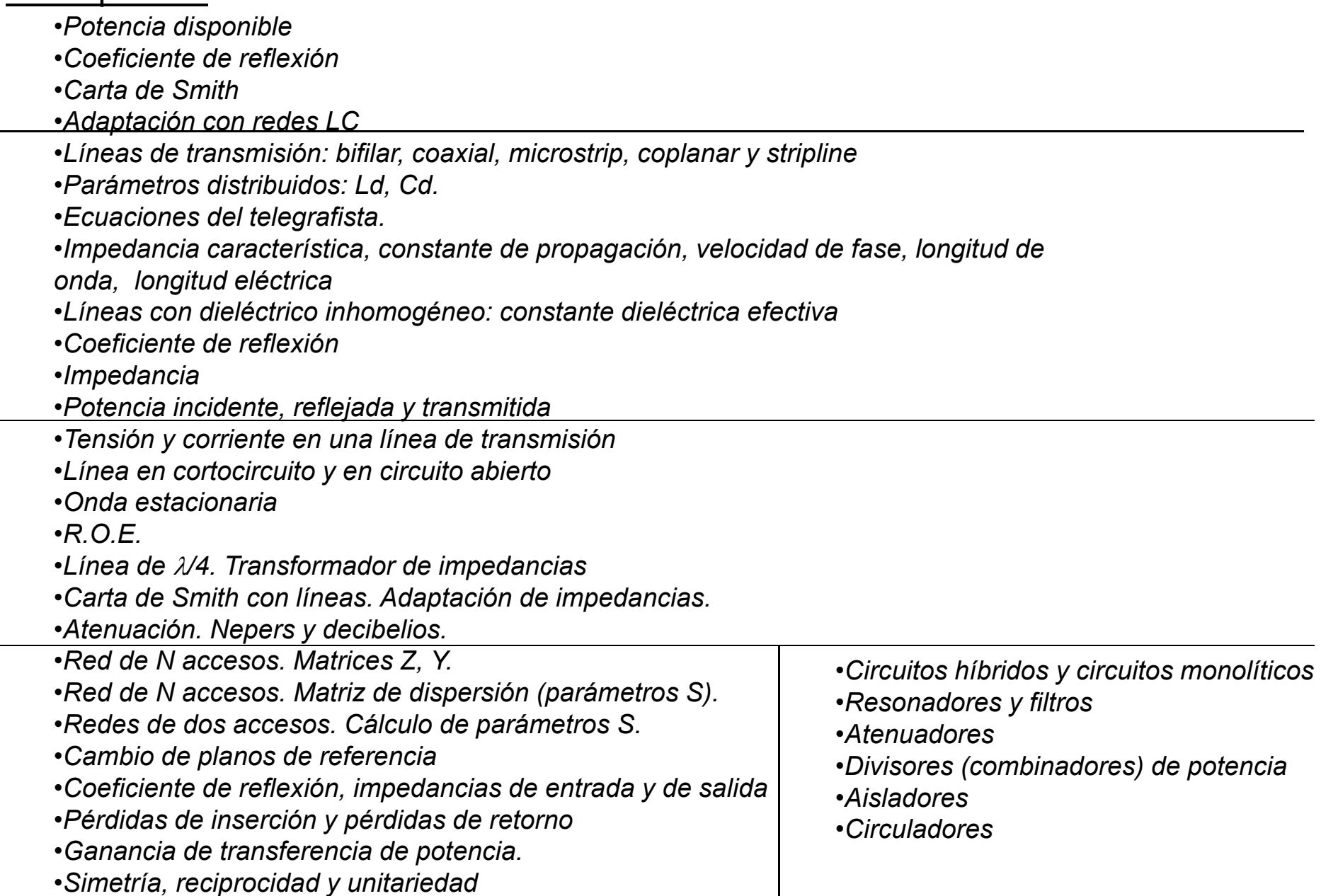

# **Ítems**

**O**Acopladores direccionales

**⊒**Híbridos

**□Filtro paso banda con líneas acopladas.** 

# **Contenido. Índice**

*Acoplador direccional ideal*

**AD con cuatro líneas /4 AD con líneas acopladas**

**Híbrido Híbrido de 180ºHíbrido, ejemplos de aplicación**

**Diseño de filtro de líneas acopladas /4**

### **Contenido. S1a**

#### GSM, GPRS, & EDGE

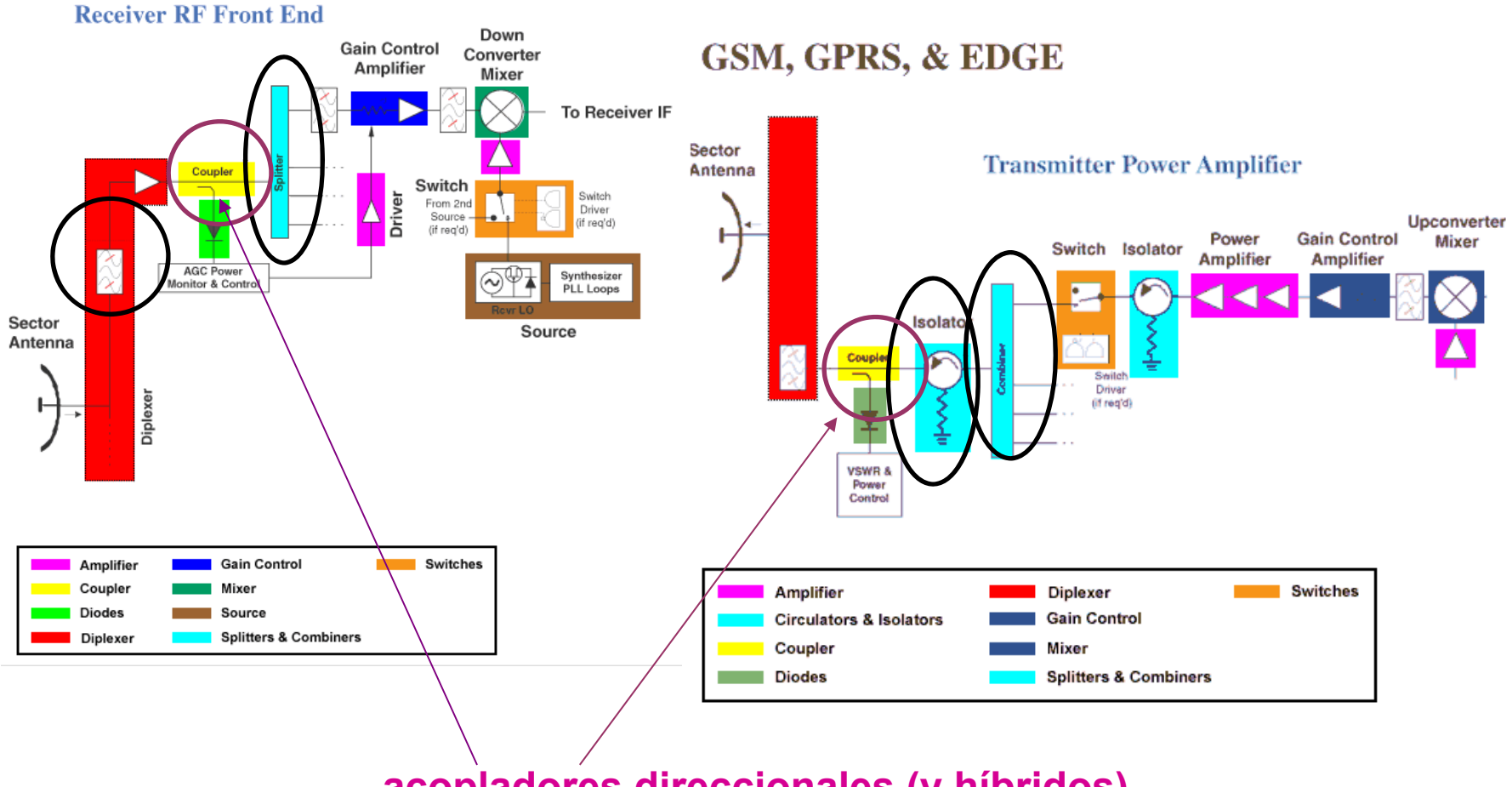

**acopladores direccionales (y híbridos)**

# **Contenido. S1b**

### **Acoplador direccional**

Monitorizar (tomar muestra)

Separar ondas propagan en sentido contrario

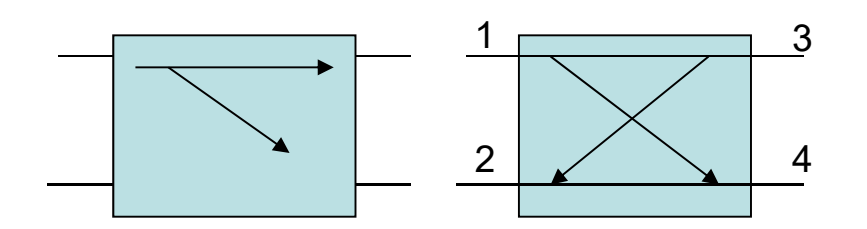

Ellos: deducción de [S] ideal de un AD. Pérdidas de inserción, acoplamiento

Ellos: deducción de [S] real de un AD. Pérdidas de retorno, aislamiento *En modulo*

$$
\begin{bmatrix} 0 & 0 & \alpha & \beta \\ 0 & 0 & \beta & \alpha \\ \alpha & \beta & 0 & 0 \\ \beta & \alpha & 0 & 0 \end{bmatrix}
$$

$$
\alpha^2+\beta^2=1
$$

Directividad (I=D+C) como factor de mérito

*Ellos: Medir ondas que se propagan por mismo cable en sentidos contrario*

### **Contenido. E1a**

#### **AD con cuatro líneas /4**

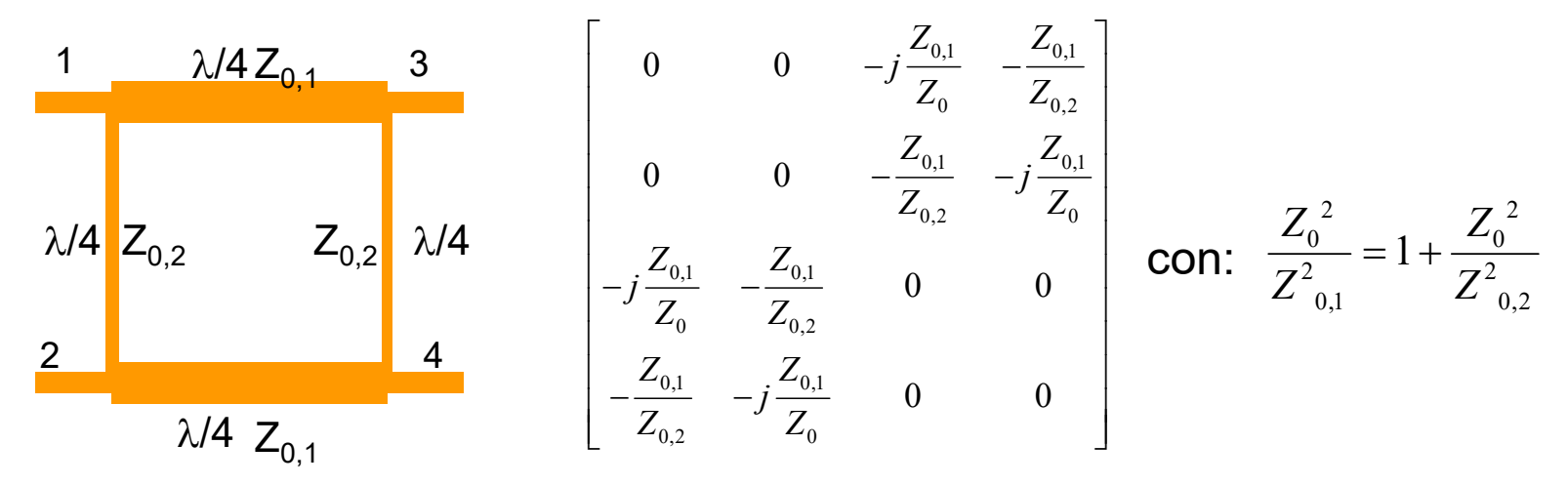

$$
\mathcal{Z}_{0,i} \text{ para C=3 dB?} \qquad Z_{0,1} = \frac{Z_0}{\sqrt{2}}; \ Z_{0,2} = Z_0
$$
\n
$$
\mathcal{Z}_{0,i} \text{ para C=20 dB?} \qquad Z_{0,1} = \frac{Z_0}{10} \qquad \longrightarrow \text{ Irrealizable}
$$

### **Contenido. E1b**

#### **AD con líneas acopladas** Modo par e impar.

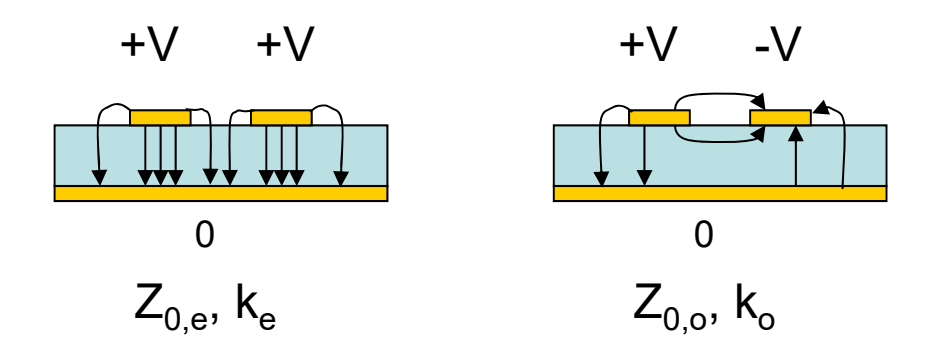

Diseño (con diferente numeración que anterior)

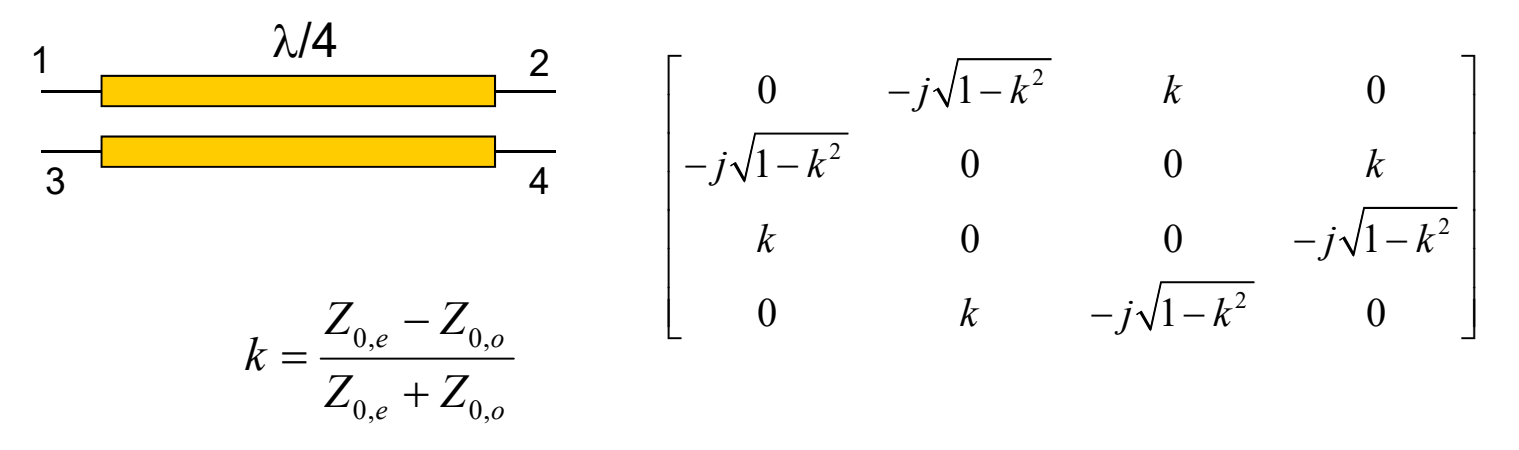

### **Contenido. E1c**

Valores de separación para C=20 dB

$$
k = \frac{1}{10} \rightarrow Z_{0,e} = \frac{11}{9} Z_{0,o}
$$
 Fácil (TXLINE)

Valores de separación para C=3 dB

$$
k = \frac{1}{\sqrt{2}} \to Z_{0,e} = 5.8 Z_{0,o}
$$

 $k = \frac{1}{\sqrt{2}} \rightarrow Z_{0,e} = 5.8 Z_{0,e}$  Imposible. Necesitaría separaciones entre líneas muy muy pequeñas

### **Contenido. E2a**

**Híbrido**

AD con C=3 dB Matriz S. Híbrido de 90º

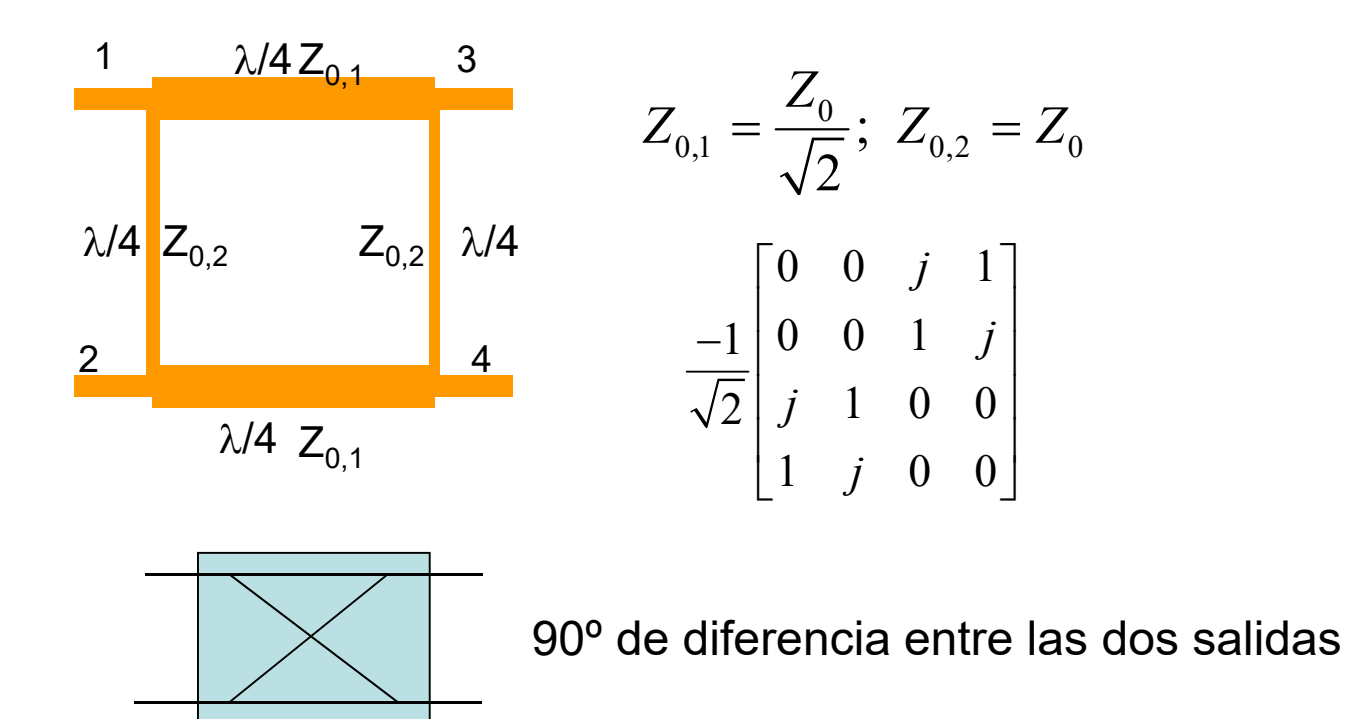

### **Contenido. E2b**

**Híbrido de 180º**

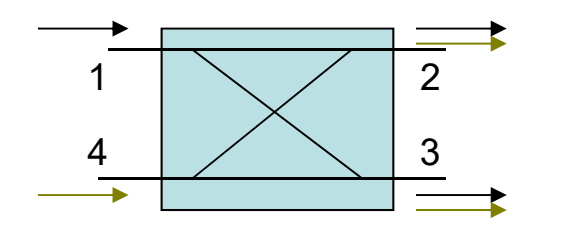

Input 1: 0º de diferencia  $\frac{4}{\sqrt{1-\frac{3}{\sqrt{1-\frac{3}{2}}}}}$  Input 4: 180° de diferencia

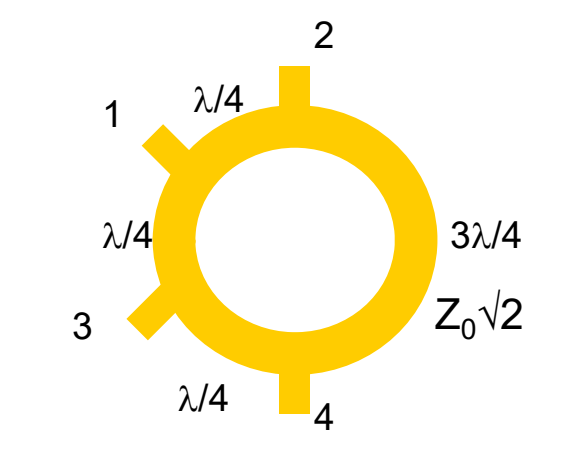

### **Contenido. E2c**

**Híbrido, ejemplos de aplicación**

Híbrido de 180º **:** Balun

Híbrido de 90º: Adaptación amplificadores

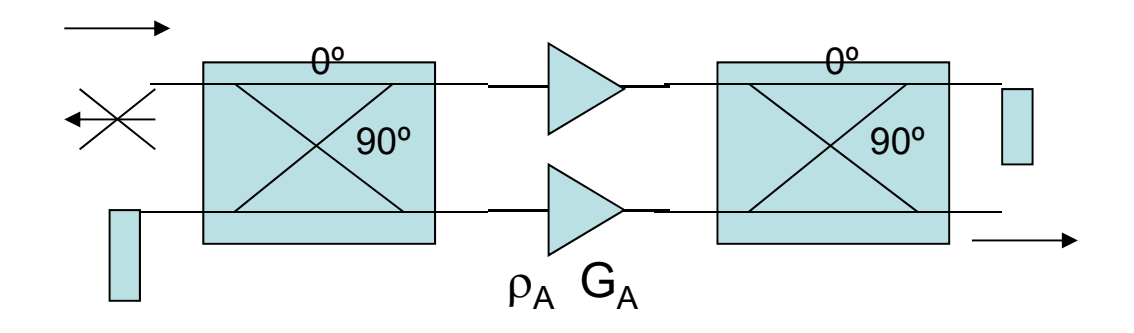

### **Contenido. S2**

Diseño de AD. Layout

Diseño de Híbrido. Layout

Otros: Elementos concentrados, transformadores (RFSIM99)

### **Contenido. E3**

*Depende del ritmo (si no necesario repaso*)*:*

#### **Diseño de filtro de líneas acopadas**

Diseño de filtro de líneas acopladas l/4

Simulación con VIPEC

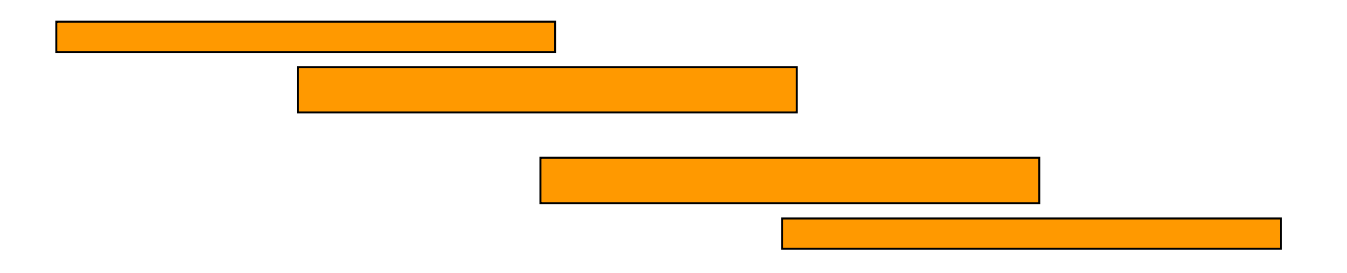